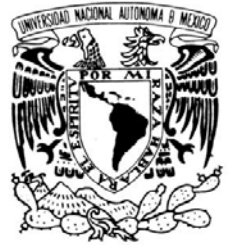

 *UNIVERSIDAD NACIONAL AUTÓNOMA DE MÉXICO*

AVFNºMA DE MEXICO

# VNIVERADAD NACIONAL FACULTAD DE INGENIERÍA

**"SISTEMA DE AIRE ACONDICIONADO EN EL ÁREA DE ACONDICIONAMIENTO PRIMARIO DE UNA PLANTA FARMACÉUTICA PARA LÍQUIDOS"**

TRABAJO PROFESIONAL

PARA OBTENER EL TÍTULO DE:

**INGENIERO MECÁNICO**

PRESENTA:

# **RAÚL PENICHE BERNAL**

TUTOR:

**DR. WILLIAM VICENTE Y RODRÍGUEZ**

2015

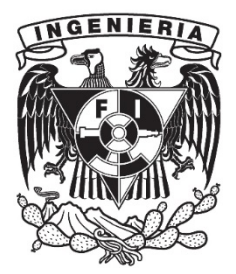

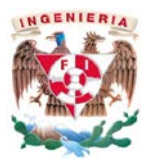

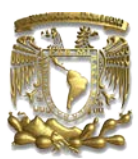

# **Introducción**

Un sistema de aire acondicionado se basa en el tratamiento del mismo, proporcionando pureza, renovación de aire en el cuarto, control de temperatura y humedad para dar los requerimientos necesarios en determinada área según sus características.

Los medicamentos son de gran importancia para contribuir a la salud y calidad de vida de la sociedad. Para contar con medicamentos seguros y de gran clase para el consumo humano, se requiere vincular el proceso que inicia desde la materia prima hasta la autorización, distribución y comercialización de los mismos.

La Comisión Federal para la Protección contra Riesgos Sanitarios COFEPRIS, considera al sistema de aire acondicionado como un sistema crítico en la elaboración de medicamentos, por tanto, califica las condiciones antes citadas del aire acondicionado en cada laboratorio farmacéutico y estás deben cumplir lo especificado en la Norma Oficial Mexicana NOM-059-SSA1- 2013.

Por tal motivo, diferentes empresas como Covim, S.A. se dedica a la realización y ejecución de proyectos de sistema de aire acondicionado en diferentes laboratorios farmacéuticos de carácter nacional e internacional, para cumplir las condiciones establecidas.

Para la realización de estos proyectos, la empresa Covim, cuenta con ingenieros capacitados y da oportunidad a nuevos talentos, para poder llevar a cabo el sistema de aire acondicionado en los diversos laboratorios farmacéuticos y así satisfacer las exigencias asentadas.

En el mes de junio del año 2011 ingresé en el área de proyectos para desarrollarme como ingeniero mecánico en función al aprendizaje obtenido en la Universidad Nacional Autónoma de México. Las actividades en esta área es interpretar y realizar planos con diferentes alternativas para cada proyecto, efectuando en cada uno de ellos cargas térmicas de los cuartos críticos, caída de presión en los sistemas de aire e hidráulicos, selección de equipos tales como unidades manejadoras de aire, bombas, unidades generadoras de agua helada, generadores de agua caliente, ventiladores, bancos de filtros, por citar algunos; dando al cliente un presupuesto, calendario de obra y con esto realizar la instalación de lo proyectado, para fin de satisfacer lo estipulado en la norma NOM-059-SSA1-2013 y así el laboratorio farmacéutico pueda producir sus medicamentos para el público en general.

Para ejemplificar lo anterior, supondremos el área de acondicionamiento primario de una planta farmacéutica para la fabricación de líquidos, la cual para poder cumplir la normatividad COFEPRIS y así fabricar sus medicamentos necesita de la ingeniería del sistema de aire acondicionado.

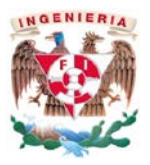

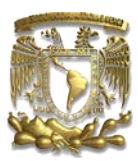

# **Objetivos**

Dar a conocer las actividades que se efectúan en la empresa donde laboro, específicamente en el área de proyectos.

Describir cómo se desarrolla la ingeniería de un sistema de aire acondicionado en el área de acondicionamiento primario de una planta farmacéutica para líquidos.

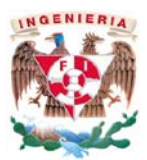

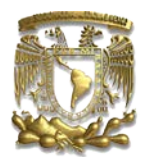

# Índice

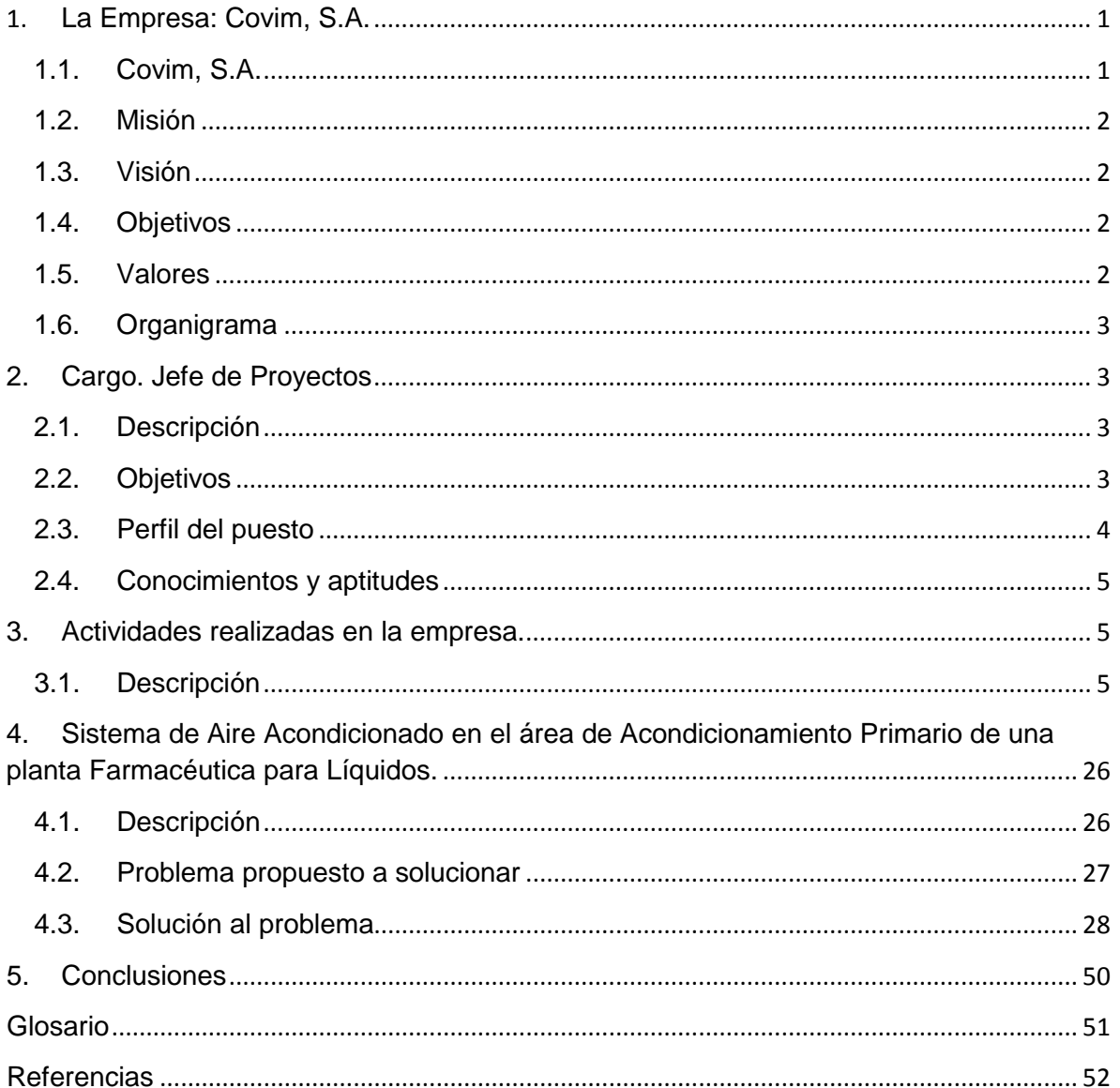

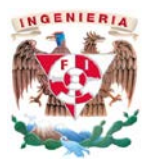

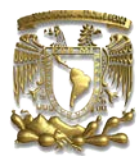

# Índice de Figuras

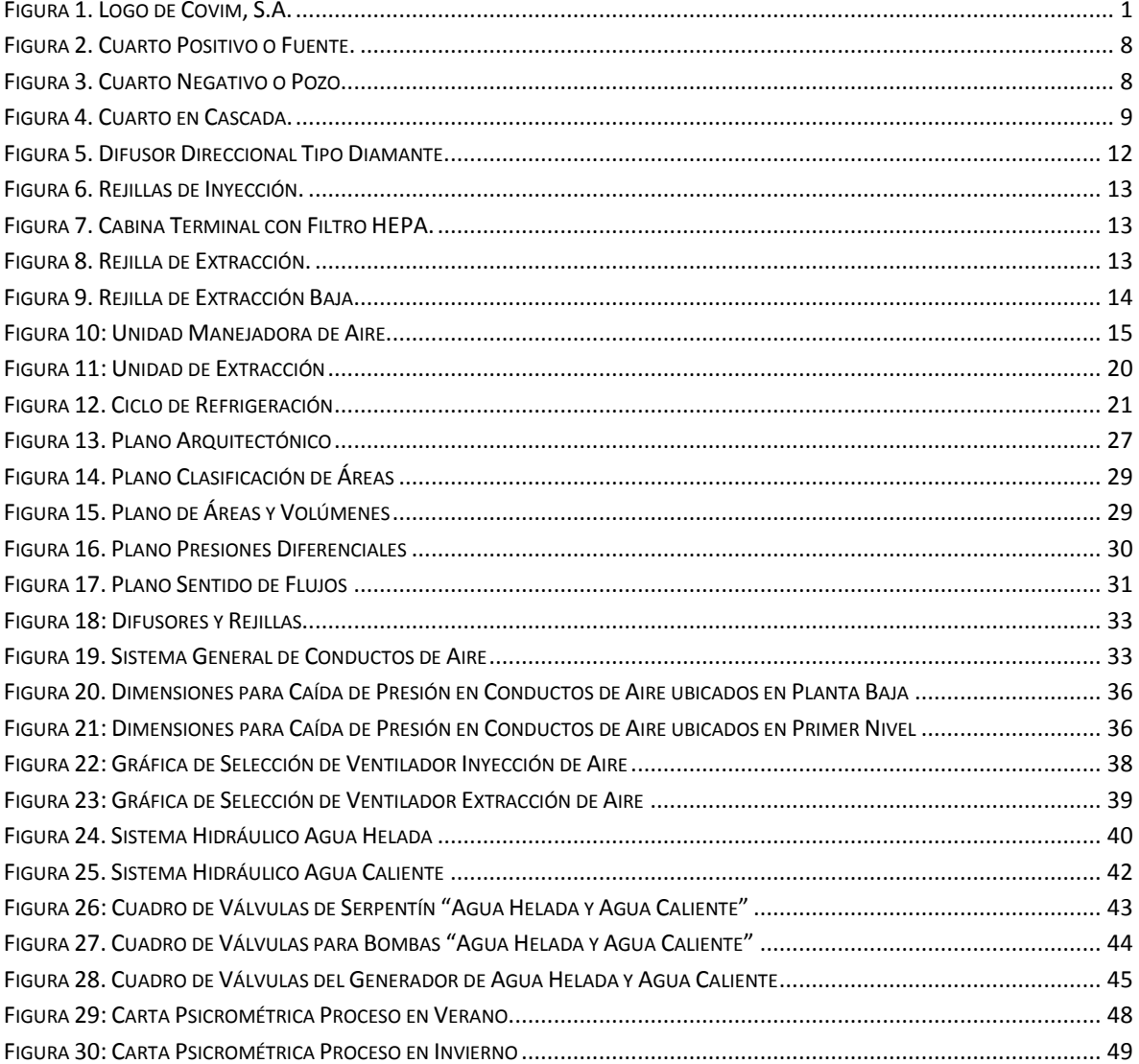

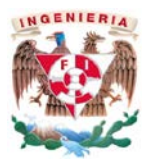

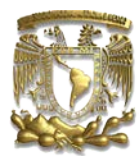

# Índice de Tablas

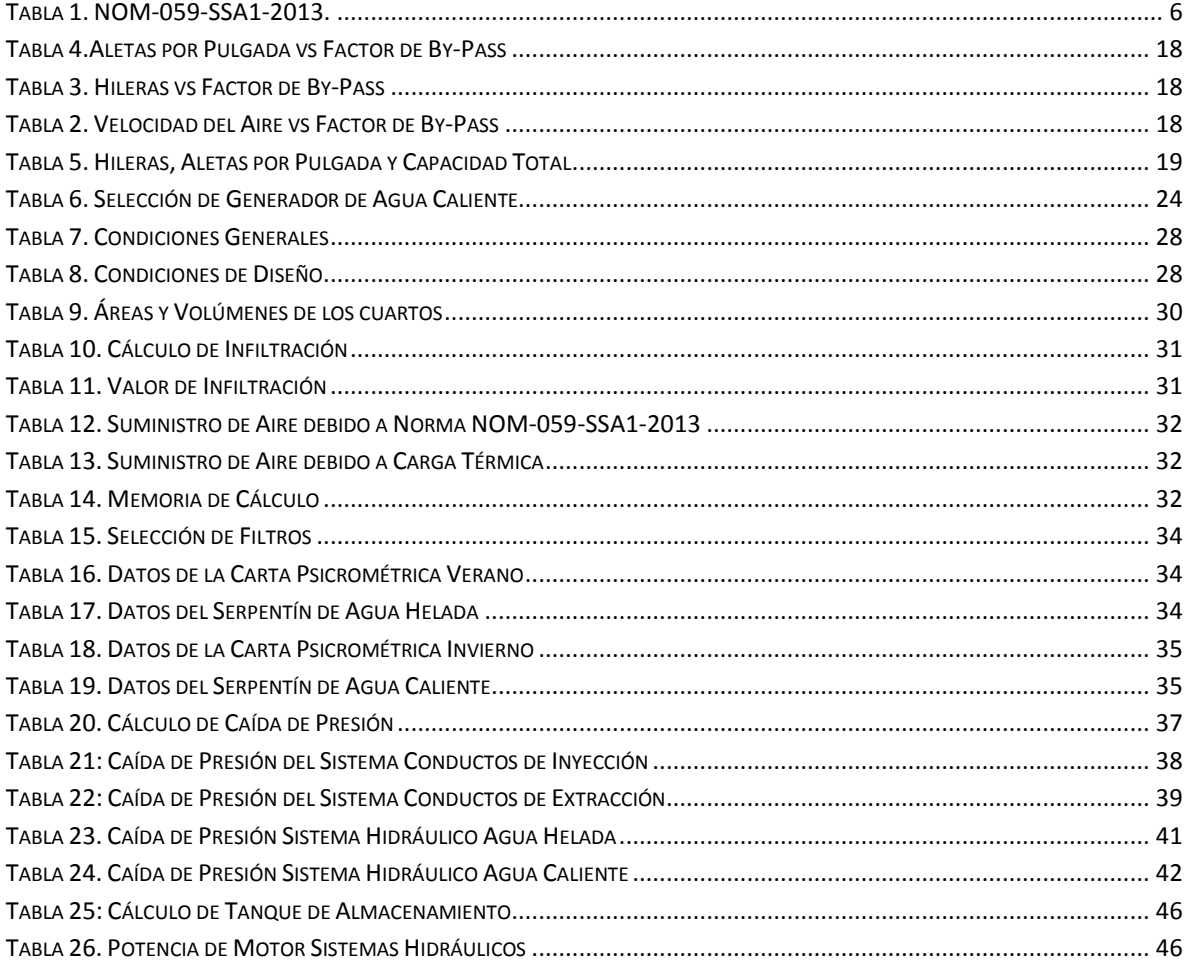

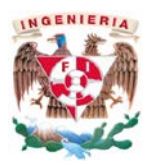

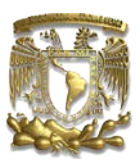

# <span id="page-6-0"></span>1. La Empresa: Covim, S.A.

# <span id="page-6-1"></span>1.1. Covim, S.A.

Covim, S.A. es una empresa mexicana dedicada a la realización de proyectos e instalaciones del sistema de aire acondicionado, colección de polvos y ventilación en la Industria Farmacéutica, ubicada en calle de Guadalajara #32 en la colonia Miguel Hidalgo, fundada en el año 1979 por el Ing. Ricardo Olguín,

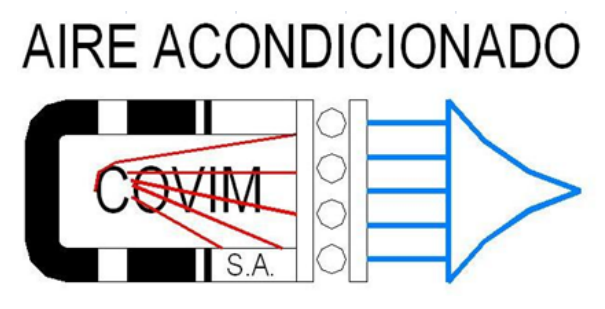

**Figura 1. Logo de Covim, S.A.**

Covim cuenta con más de 30 años de experiencia en atender y dar soluciones a los requerimientos de diferentes áreas farmacéuticas como son:

- Almacenes de materia prima
- Áreas de fabricación de líquidos o sólidos.
- Áreas de llenado de líquidos o sólidos.
- Almacenes de producto terminado.
- Baños, vestidores y esclusas.
- Laboratorios de control de calidad.

A raíz del Tratado de Libre Comercio entre Estados Unidos de América, Canadá y México, la industria farmacéutica se ve ante el reto de competir con los mercados internacionales en todos sus procesos de fabricación incluyendo las normas, estándares, certificaciones y buenas prácticas de manufactura que rigen dicha Industria.

La empresa está actualizada en los conocimientos y experiencias con todo lo relacionado a la normatividad y estándares que la industria farmacéutica requiere, para esto Covim cuenta con varios departamentos para poder competir en el mercado.

• Ventas. Ingenieros con la experiencia y conocimiento necesario para atender cualquier requerimiento de acuerdo al tipo de planta y área, proponiendo las diferentes alternativas en cuanto a calidad y precio.

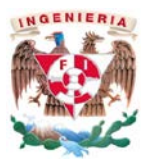

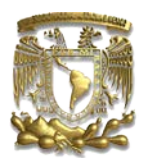

- Proyectos. Conformado por Ingenieros especialistas en materias como: mecánica de fluidos, termodinámica, ciencia de materiales, encargados de coordinar cada proyecto efectuando diseños, cálculos, dibujos en 2D y 3D, cuantificaciones y costos, con el fin de proporcionar el mejor diseño para satisfacer la necesidad del proyecto.
- Instalaciones. Cuenta con el personal técnico altamente capacitado y experimentado en las instalaciones de sistemas de aire acondicionado, ventilación y colección de polvos.
- Compras. Se encarga de tener actualizados a los proveedores de equipos, accesorios y materiales con los mejores precios del mercado, tanto nacionales como internacionales.
- Administración. Conduce los recursos de la empresa para ofrecerle la mejor atención en cada fase del proyecto.

## <span id="page-7-0"></span>1.2.Misión

Desarrollar proyectos e instalaciones de la más alta calidad, y con ello satisfacer las expectativas y necesidades de cada laboratorio farmacéutico, mejorando en cada uno de nuestros proyectos para que éstos sean sustentables.

### <span id="page-7-1"></span>1.3.Visión

Ser la empresa líder en el ramo del aire acondicionado en la industria farmacéutica, debido al servicio, calidad y cumplimiento de los proyectos, logrando el desarrollo de nuestro personal para el crecimiento que día a día demanda el mundo globalizado.

## <span id="page-7-2"></span>1.4.Objetivos

- Mayor reconocimiento y prestigio para nuestra actividad.
- Promover relaciones de negocios en un ambiente de honestidad y competencia justa.
- Mejorar en cada uno de nuestros proyectos, con propuestas innovadoras.
- Tener flexibilidad para sabernos adaptar rápidamente a los cambios que exige y promueve el mercado nacional e internacional.

## <span id="page-7-3"></span>1.5.Valores

- Liderazgo. Fortalecer una imagen de liderazgo en la industria farmacéutica, así como fomentar el desarrollo de nuevos diseños.
- Honestidad. Dando respeto a la relación hacia la compra-venta de nuestros proyectos e instalaciones.
- Respeto. Conocer y valorar los intereses y necesidades de las demás personas y/o compañías.

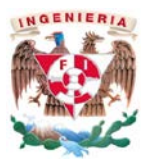

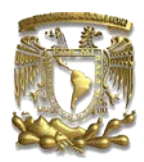

• Compromiso. Desarrollar en tiempo y forma cada proyecto que este bajo nuestra supervisión.

### <span id="page-8-0"></span>1.6.Organigrama

En la empresa existen varios departamentos que están formados a partir de un jefe que supervisa las actividades, como son los departamentos de compras, contabilidad, proyectos, recepción, por mencionar algunos. En el departamento en el cual me desarrollo es en el de proyectos. Para este departamento el organigrama es el siguiente:

- Director General. Ing. Ricardo Olguín Sánchez.
	- o Gerente de Operaciones. Ing. Javier Barbosa Ruiz.
		- **Jefe de Proyectos. Raúl Peniche Bernal.**
			- Supervisores.
				- o Proyectistas.

**Dibujantes.** 

# <span id="page-8-1"></span>2. Cargo. Jefe de Proyectos

## <span id="page-8-2"></span>2.1.Descripción

En los inicios de Covim, no existía el puesto de jefe de proyectos ya que se pensaba que todos los proyectistas tenían que tener la misma responsabilidad. Así empezó a funcionar la empresa pero empezaron a presentarse muchos errores ya que cada quien trabajaba a su manera y realmente no había un control de actividades.

A partir de esta situación el Ing. Ricardo Olguín opta por poner a un encargado en el área, quien, adicionalmente le proporcionara un reporte del estatus de cada proyecto. El jefe de proyectos debe ser el encargado de actualizar los programas de selección de equipos, capacitar a todo el personal y ver cómo será la forma de trabajo en cada proyecto. Con lo anterior la empresa empezó a tener un mejor orden en cada proyecto que llegaba y desde ahí siempre ha existido un encargado para dirigir esa área, pero siempre con la supervisión del Gerente de Operaciones y Director General.

## <span id="page-8-3"></span>2.2.Objetivos

Estudiar, elaborar, coordinar y presentar de manera clara y concisa todos los proyectos y presupuestos que se soliciten en la empresa Covim, S.A., dando una o varias soluciones al requerimiento para brindar al cliente un panorama amplio y claro de forma y costo para satisfacer su necesidad.

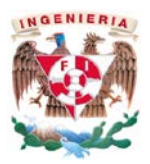

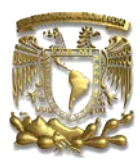

Llevar un control y realizar un reporte al Gerente de Operaciones de todas las actividades que se están elaborando, así como sincronizar y delegar responsabilidades a cada uno de los proyectistas y/o dibujantes, para entregar en tiempo y forma los proyectos y presupuestos.

## <span id="page-9-0"></span>2.3.Perfil del puesto

El jefe de proyecto en turno debe de tener la capacidad de dirigir al personal que tiene a cargo para poder desarrollar los diferentes proyectos en tiempo y forma. Así como tomar las decisiones para llevar el mismo a su etapa final.

Interpretar los planos arquitectónicos, analizar las diferentes alternativas que existen para el proyecto, saber utilizar AutoCAD 2D, 3D, isométricos, ya que todos los planos deben ser elaborados en este formato, también manejar diversos programas para el cálculo de selección de equipos de diferentes proveedores, calcular todo lo que conlleva la instalación del sistema de aire acondicionado según se indica a continuación:

- Inyección, Retorno y Extracción de Aire:
	- o Determinar los sentidos de flujos y realizar la cascada de presiones para calcular la cantidad de aire que debe ser por infiltración.
	- o Hacer un balance con respecto a la NOM-059-SSA1-2013 y determinar el gasto volumétrico del cuarto a acondicionar.
	- o Realizar un sembrado de difusores y rejillas.
	- o Hacer el dimensionamiento de los ductos y ver cuál es la mejor ubicación, para que no afecte en la caída de presión y en costos.
	- o Calcular la caída de presión del sistema para poder determinar la potencia del motor y el tamaño del ventilador.
	- o Seleccionar la Unidad Manejadora de Aire (UMA) adecuada con los diversos programas de los diferentes proveedores.
	- o Seleccionar el Ventilador con los diferentes programas de los proveedores.
- Suministro y Retorno de Agua Helada:
	- o Conocer la demanda de los equipos en cuanto al calor que deben abatir sus serpentines de agua helada se selecciona la Unidad Generadora de Agua Helada (UGAH) con los programas o catálogos de los proveedores.
	- o Determinar el tipo de tubería y seleccionar el diámetro con respecto a los galones por minuto que se necesitan trasladar.
	- o Realizar el cuadro de válvulas para todos los equipos con el fin de que su operación sea adecuada y poder dar mantenimiento.
	- o Calcular la caída de presión del sistema para poder determinar la potencia del motor y tamaño de las bombas.
	- o Seleccionar la bomba para que todo el sistema pueda funcionar adecuadamente.
- Suministro y Retorno de Agua Caliente y/o Vapor:
	- o Conocer la demanda de los equipos en cuanto al calor que deben proporcionar sus serpentines de agua caliente se selecciona la Unidad Generadora de Agua Caliente (UGAC) con los programas o catálogos de los proveedores.

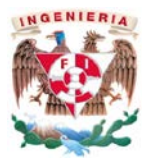

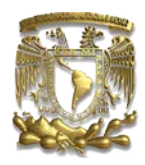

- o Determinar el tipo de tubería y seleccionar el diámetro con respecto a los galones por minuto y/o gasto másico que se necesita trasladar.
- o Realizar el cuadro de válvulas para todos los equipos con el fin de que su operación sea adecuada y poder dar mantenimiento.
- o Calcular la caída de presión del sistema para poder determinar la potencia del motor y tamaño de las bombas.
- o Seleccionar la bomba para que todo el sistema pueda funcionar adecuadamente.

## <span id="page-10-0"></span>2.4.Conocimientos y aptitudes

El personal debe de tener conocimientos sobre:

- Mecánica de fluidos.
- Dibujo en AutoCAD.
- Termodinámica.
- Transferencia de Calor.
- Dinámica, Cinemática y Estática.
- Máquinas de desplazamiento positivo.
- Turbo máquinas.

Así como, las habilidades que se enlistan a continuación:

- Liderazgo.
- Trabajo en equipo.
- Capacidad analítica.
- Trabajo a presión.

# <span id="page-10-1"></span>3. Actividades realizadas en la empresa.

## <span id="page-10-2"></span>3.1.Descripción

Para la elaboración de cada uno de los proyectos es necesario que el laboratorio farmacéutico proporcione a Covim los planos arquitectónicos y cortes en AutoCAD, también un escrito en el cual se describan de forma puntual sus requerimientos para el sistema de aire acondicionado. Con esta información se elaboran varias alternativas para dar solución a lo solicitado por el cliente.

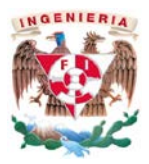

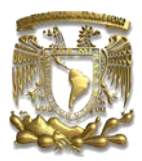

A continuación se enlista el procedimiento para la realización de cualquier proyecto de aire acondicionado:

- a) Recibir información con los requerimientos del laboratorio Farmacéutico, éste es el encargado de dar a nuestra empresa los planos arquitectónicos en formato digital y el escrito de sus requerimientos.
- b) Revisar la información del cliente y basarnos en la tabla de la norma NOM-059-SSA1-2013 (mostrada en la siguiente página) y evaluamos qué clasificaciones requiere la planta y las características que debe cumplir. O bien se evalúan las normas internas de cada laboratorio y se toma en cuenta la que posea una mayor exigencia.
- c) Clasificar las áreas de acuerdo al proceso que realizará el laboratorio farmacéutico, la NOM-059-SSA-1-2013 clasifica cada espacio (ver tabla No.1)[1](#page-11-0), dándole a éste ciertas restricciones que debe cumplir para las buenas prácticas de fabricación de los medicamentos. En el plano arquitectónico se delimita los cuartos con su clasificación; con el fin de observar cuáles son las áreas de mayor cuidado e importancia en la planta.

#### **Tabla 1. NOM-059-SSA1-2013.**

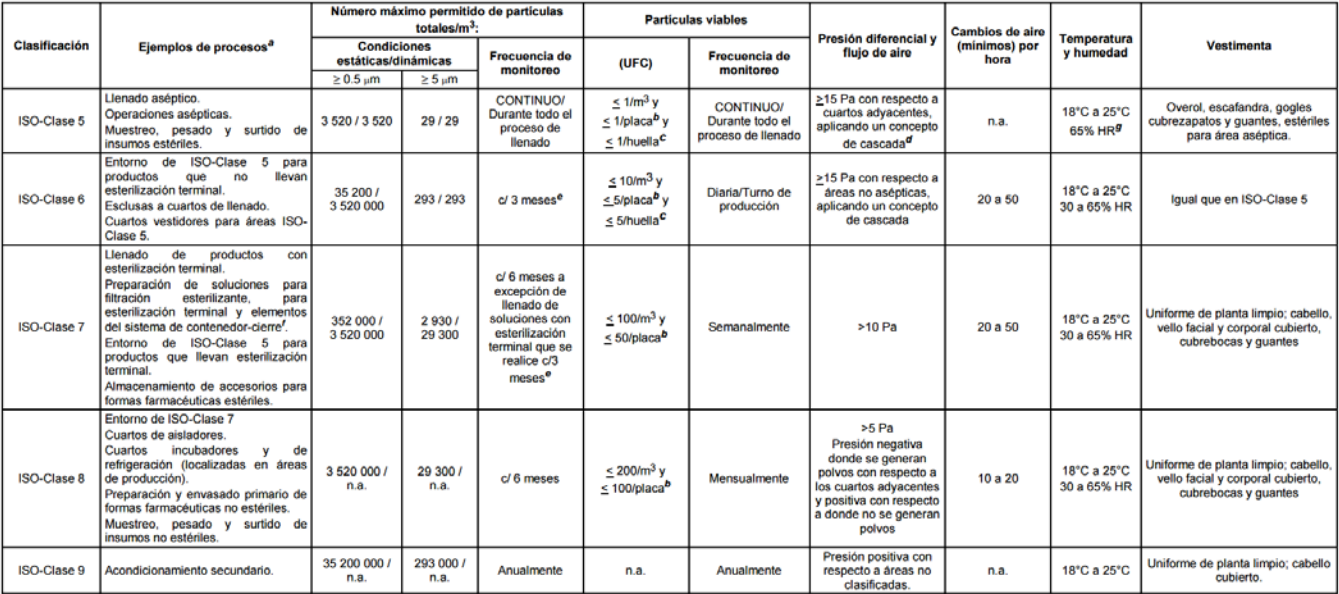

#### 21. Apéndice A (Normativo). Áreas de fabricación.

<span id="page-11-0"></span> <sup>1</sup> Tabla obtenida de la norma NOM-059-SSA1-2013, Buenas Prácticas de Fabricación de Medicamentos.

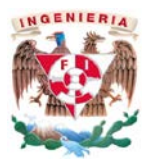

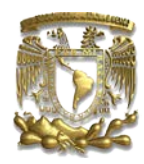

- d) Acotar las dimensiones de largo y ancho de todos los cuartos de la planta farmacéutica, obteniendo el área de los mismos, posteriormente en un plano de corte se toma la altura, y así determinar el volumen del cuarto. Lo anterior se registra en la memoria de cálculo.
- e) Realizar el cálculo de sentido de flujos y presiones entre puertas y huecos; a este flujo de aire que pasa se le denomina infiltración. Ésta es muy importante en la industria farmacéutica ya que asegura que humos, partículas químicas, polvos, no estén deambulando por la planta y queden en el área donde se generen. Para calcular las infiltraciones de aire es necesario que exista un diferencial de presión entre cuartos, para esto se toman los siguientes parámetros.
	- Condiciones del cuarto (Altitud, Temperatura).
	- Presión diferencial entre los cuartos con puerta común [ΔP].
	- Dimensiones perimetrales del marco de puerta.

La siguiente ecuación<sup>[2](#page-12-0)</sup> nos proporciona la cantidad del flujo de aire en pies cúbicos por minuto [PCM] que se debe de considerar para cada infiltración.

$$
Q = C_1 C_D A \sqrt{2 \frac{\Delta P}{\rho}}
$$
 (1)

Donde:

Q = Flujo de aire en pies cúbicos por minuto [PCM].  $C_1$  = Factor de conversión. [1]  $C_D$  = Coeficiente de descarga [1]  $A = \text{Area}$  de paso del aire. [ft<sup>2</sup>] ΔP = Diferencial de presión. [inWC]  $p =$  Densidad. [lb/ft<sup>3</sup>]

Conforme a las áreas y las clasificaciones según la norma anteriormente citada, se determina hacia qué sentido debe ser la infiltración en puerta sencilla, puerta doble o hueco, colocando flechas de sentido de flujo en cada una, para luego poder hacer el plano de presiones diferenciales y sentido de flujo. Cuando la planta es nueva se plantea el exterior con [0 Pa], y de ahí se empieza a determinar las presiones en los cuartos, en el plano arquitectónico se representa con una cruz (cada cruz equivale a 0.025 [inWC]), y siempre basándonos en la columna de presión diferencial y flujo de aire. Ver tabla No.1.

<span id="page-12-0"></span> <sup>2</sup> ASHRAE Handbook, HVAC Appiications 2011

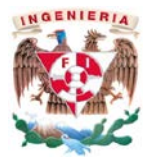

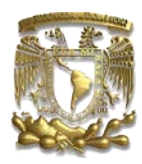

Existen tres diferentes clasificaciones que ayudan a simplificar la relación que tienen las presiones (sentido de flujo) entre el cuarto de estudio con los cuartos adyacentes con los cuales tiene comunicación y son:

• Cuarto Positivo o Fuente. Cuarto con mayor presión que los cuartos adyacentes con los cuales tiene comunicación por puerta o hueco. Ver ejemplo en figura 2.

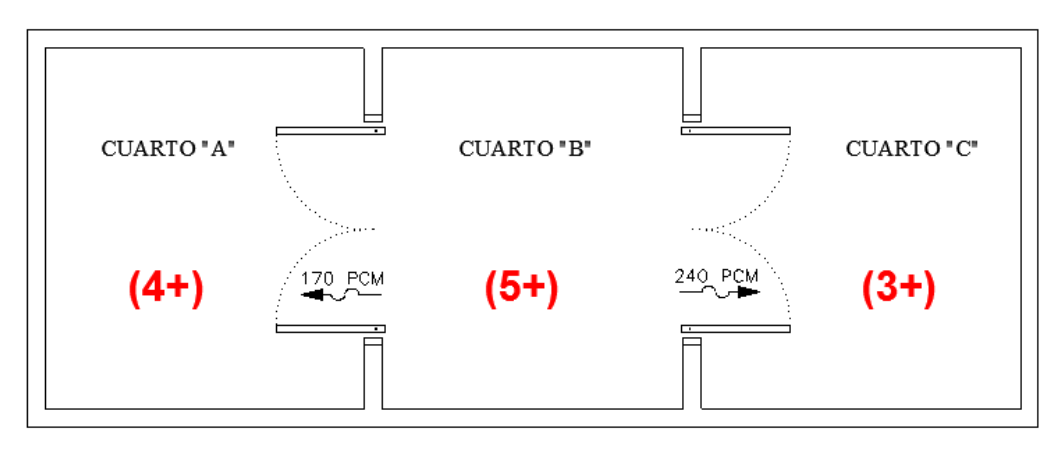

EL CUARTO "B", SE DICE QUE ES UN CUARTO POSITIVO O FUENTE, POR QUE TIENE UNA MAYOR PRESIÓN CON RESPECTO A LOS CUARTOS ADYACENTES CON LOS CUALES TIENE COMUNICACIÓN.

• Cuarto Negativo o Pozo. Cuarto con menor presión que los cuartos adyacentes con los cuales tiene comunicación por puerta o hueco, es decir, todo el aire debido a la infiltración que existe la recibe. Ver ejemplo en figura 3.

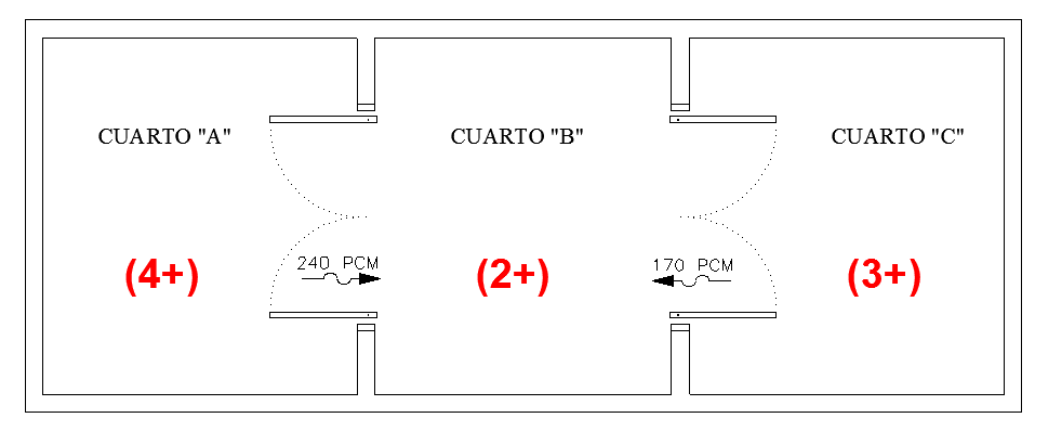

EL CUARTO "B", SE DICE QUE ES UN CUARTO NEGATIVO O POZO, POR QUE TIENE UNA MENOR PRESIÓN CON RESPECTO A LOS CUARTOS ADYACENTES CON LOS CUALES TIENE COMUNICACIÓN.

**Figura 3. Cuarto Negativo o Pozo.**

**Figura 2. Cuarto Positivo o Fuente.**

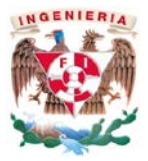

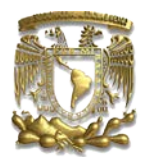

• Cuarto en Cascada. Cuarto que tiene mayor presión con relación a unos cuartos, pero a la vez con respecto a otros cuartos tiene una menor presión. Por tanto, en algunos transmite aire y en otros lo recibe. Ver ejemplo en figura 4.

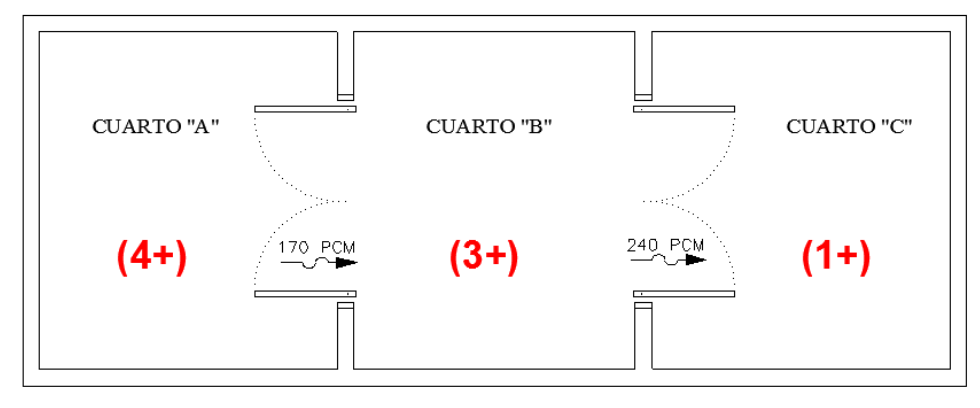

EL CUARTO "B", SE DICE QUE ES UN CUARTO EN CASCADA, POR QUE TIENE UNA MAYOR PRESIÓN Y A LA VEZ MENOR PRESIÓN CON RESPECTO A LOS CUARTOS ADYACENTES CON LOS CUALES TIENE COMUNICACIÓN.

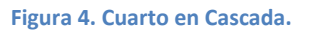

- f) Elaborar carga térmica en los cuartos donde la demanda de calor sea considerable, es muy importante realizar este cálculo, ya que en varias ocasiones es mayor el gasto volumétrico [PCM] debido a la generación de calor que el que requiere cualquier norma efectuando los cambios por hora. Para realizar dicha carga térmica se consideran diversos elementos que influyen en la misma y al final del cálculo se hace la suma de todas las ganancias de calor parciales, que son:
	- **i. Ganancia de calor debida a vidrios.** Con base en las tablas de los libros de aire acondicionado "aportaciones solares a través de vidrio sencillo", la cual comprende las horas del día, orientación, latitud norte o sur, dará como resultado un valor de ganancia de calor sobre metro cuadrado, según las condiciones que está el laboratorio. Así mismo, existe otro gráfico el cual proporciona "factores totales de ganancia solar a través del vidrio", es decir, correcciones que deben de realizarse al cálculo para que sea lo más exacto posible. Con la ecuación (2) y la información de las tablas descritas anteriormente, se calcula la carga de calor debida a los vidrios.

$$
Q = A_v * FC * q''
$$
................. (2)

Donde:

Q = Ganancia de calor total generada a través del vidrio. [W]

Av = Área expuesta de vidrio.  $[m^2]$ 

FC = Diversos factores de corrección (obtenidos de tablas). [1]

q'' = Ganancia de calor debida a ventanas por unidad de área. (Obtenida de tablas). [W/m²]

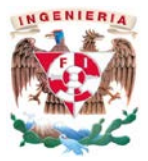

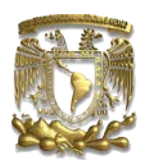

ii. **Ganancia de calor debida a muros.** Con base en las tablas de los libros de aire acondicionado "diferencia equivalente de temperatura en muros soleados o sombra", la cual comprende las horas del día, orientación y peso del muro, dará como resultado la temperatura equivalente, evidentemente estos valores están proporcionados a una determinada orientación, hora y temperaturas exterior e interior dependiendo del libro, por tanto, es necesario usar la tabla "correcciones de las diferencias equivalentes de temperatura", correspondiente al factor de corrección debido a los datos anteriormente citados. Con la ecuación (3) y (4), y la información de las tablas descritas anteriormente, se calcula la carga de calor debida a los muros:

 <sup>=</sup> <sup>+</sup> <sup>+</sup> ( − ) ……… (3)

$$
Q = k * A * DTE \dots (4)
$$

Donde:

DTE = Diferencia equivalente de temperatura corregida. [K]

a = Corrección proporcionada por la tabla "corrección de las diferencias equivalentes de temperatura". [K]

DTEsol = Diferencia equivalente de temperatura a la hora considerada para la pared o techo soleado. [K]

DTEsombra = Diferencia equivalente de temperatura a la hora considerada para la pared o techo a la sombra. [K]

b = Coeficiente que considera el color de la cara exterior de la pared o techo. Para el color oscuro b=1 (azul, rojo, marrón, etc.), el color medio b=0.78 (verde, azul o gris claros) y para el color claro b=0.55 (blanco, crema, etc.). [1]

Rs = Máxima insolación, correspondiente al mes y latitud supuestos, a través de una superficie acristalada vertical para la orientación considerada (en caso de pared) y horizontal (techo). [W/m²]

Rm = Máxima insolación, correspondiente al mes de Julio, a 40° de latitud norte, a través de una superficie acristalada vertical para la orientación considerada (en caso de pared) y horizontal (techo). [W/m²]

Q = Ganancia de calor total generada a través del muro o techo. [W]

 $A = \text{Area}$  expuesta de muro.  $[m^2]$ 

k = Coeficientes de transmisión global. (Tablas de coeficientes de transmisión global). [W/m²K]

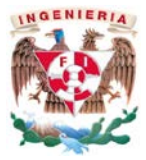

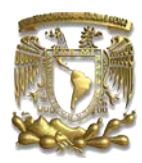

- **iii. Ganancia de calor debida a techos.** De la misma forma que con la ganancia de calor debida a muros, únicamente cambiar la tabla de "diferencia equivalente de temperatura en muros soleados o sombra", por "diferencia equivalente de temperatura en techos soleados o sombra".
- **iv. Ganancia de calor debido a personal.** En la tabla "ganancias debidas a los ocupantes" determinar la cantidad de calor sensible y latente emitido por una persona debido al grado de actividad de la misma.
- **v. Ganancia de calor debido al alumbrado.** Se presentan dos casos, dependiendo el tipo de lámpara, ésta puede ser de tipo incandescente o fluorescente.

$$
Q_{li} = n_{li} * W_{li \dots}
$$
\n(5)  
\n
$$
Q_{lf} = 1.25 * n_{lf} * W_{lf \dots}
$$
\n(6)

Qli = Calor debido a las lámparas incandescentes. [W]

Qif = Calor debido a las lámparas fluorescentes. [W]

nli = Cantidad de lámparas incandescentes. [1]

nlf = Cantidad de lámparas fluorescentes. [1]

Wli = Potencia de la lámpara incandescente. [W]

Wlf = Potencia de la lámpara incandescente. [W]

**vi. Ganancia de calor debido a los motores eléctricos.** La mayor parte de la potencia eléctrica consumida por un motor se utiliza para producir energía mecánica, esto dependerá de la eficiencia de cada motor, por tanto, se considera el porcentaje restante como calor sensible que se disipa en el medio.

$$
W_t = W_e(1-\eta) \dots (7)
$$

Donde:

Wt = Potencia térmica disipada. [W]

We = Potencia eléctrica consumida. [W]

η = Eficiencia del motor eléctrico. [1]

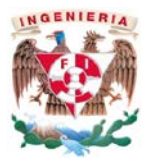

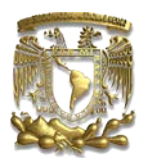

- g) Realizar la memoria de cálculo **c**on la información obtenida en los puntos anteriores hasta que el sistema este balanceado; éste determinará el gasto volumétrico de aire que se tendrá que inyectar y extraer de cada cuarto, siguiendo los puntos:
	- i. Determinar el volumen del cuarto [multiplicando largo, ancho y altura].
	- ii. Calcular el gasto volumétrico de aire a manejar en el cuarto, multiplicando el volumen del cuarto con los cambios por hora según la norma NOM-059-SSA1- 2013.
	- iii. Comparar el gasto volumétrico obtenido en el punto anterior con el gasto volumétrico obtenido en la carga térmica, observar cual es el flujo de aire superior para que sea el aire de inyección al cuarto.
	- iv. Colocar la cantidad en [PCM] por infiltración tanto de ganancia o pérdida debida a los cuartos adyacentes.
	- v. Identificar en cuales casos el flujo de aire debido a la infiltración que tiene que ceder a los otros cuartos es mayor que los cambios por hora sugeridos en la norma, entonces se aumentan los cambios por hora del cuarto para que se cumpla con las infiltraciones.
- h) Seleccionar los difusores y rejillas considerando que debe existir en las áreas de fabricación un flujo unidireccional. Para satisfacer este flujo unidireccional es necesario colocar los difusores en un extremo del cuarto y las rejillas en el sentido opuesto.

Los difusores de inyección son los encargados de inyectar el flujo de aire en las áreas. Existen diferentes tipos de difusores cada uno con características particulares para poder satisfacer diversas necesidades, todos los difusores se dimensionan con base en el gasto volumétrico de aire que van a suministrar, es importante que la velocidad de paso en el cuello del difusor sea máximo 500 pies por minuto [ppm]. Esta velocidad es recomendable ya que el nivel de ruido es bajo y los difusores no son tan grandes (beneficio en costo). Se enlistan a continuación algunos tipos de difusores utilizados en la industria farmacéutica:

I. Difusor direccional tipo diamante. Difusores con marco plano para montarse en plafón, con núcleo desmontable que facilita la instalación y el acceso al control de volumen, existen desde una hasta cuatro vías de distribución dependiendo el lugar (esquina, centro, pegado a la pared) donde se vaya a instalar. Las figuras esquemáticas de difusores tipo diamante se muestran en la figura 5.

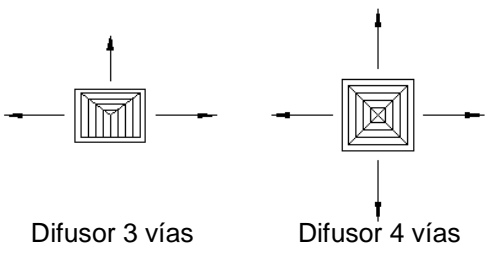

**Figura 5. Difusor Direccional Tipo Diamante.**

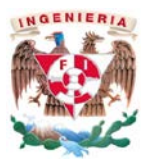

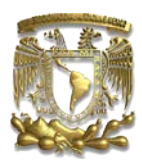

II. Rejillas de Inyección. Rejillas con marco planos que incluyen orificios avellanados para su fácil montaje, las aletas pueden ser aerodinámicas o rectas. Adicionalmente, las aletas pueden ser: solo vertical, solo horizontal, vertical al frente y horizontal atrás, o bien horizontal al frente y vertical atrás. Estas aletas son ajustables. Las figuras esquemáticas de rejilla de inyección se muestran en la figura 6.

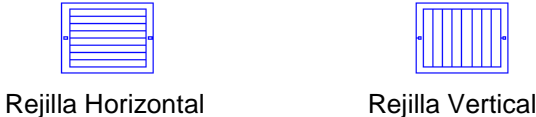

**Figura 6. Rejillas de Inyección.**

III. Cabina terminal con filtro HEPA. Las cabinas de filtros terminales están diseñadas para montarse en plafón, y permiten la inyección de aire filtrado en áreas limpias controladas. Éstas están diseñadas para alojar un filtro HEPA (high efficiency particulate air), y retienen microorganismos hasta de 0.3 µm. Las figuras esquemáticas de cabina terminal se muestran en la figura 7.

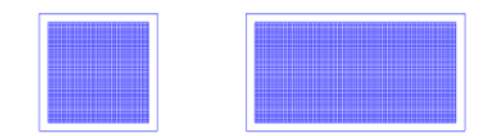

**Figura 7. Cabina Terminal con Filtro HEPA.**

Las rejillas de retorno o extracción son las encargadas de retirar el flujo de aire en las áreas, existen diferentes tipos de rejillas cada una con características particulares para poder satisfacer diversas necesidades. Todas las rejillas se dimensionan con base en el gasto volumétrico de aire que van a suministrar, ya que es importante que la velocidad de paso en el cuello de la rejilla sea máximo 500 pies por minuto [ppm], esta velocidad es recomendable ya que el nivel de ruido es bajo y las rejillas no son tan grandes (beneficio en costo). Se enlistan a continuación algunos tipos de rejillas utilizadas en la industria farmacéutica:

I. Rejillas para plafón. Rejillas con aletas deflectoras fijas a 45°, las aletas pueden estar arregladas en posición horizontal (paralelas a la dimensión más larga), o en posición vertical (paralelas a la dimensión más corta), pueden contar con un control de volumen. Las figuras esquemáticas de rejilla de retorno o extracción se muestran en la figura 8.

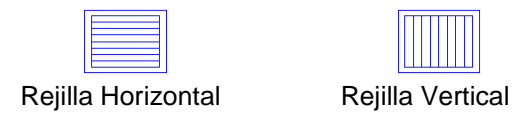

**Figura 8. Rejilla de Extracción.**

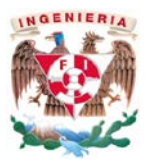

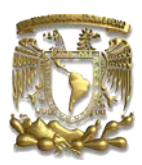

II. Rejillas bajas. Rejillas de extracción de aire con un armazón portafiltro para alojar un filtro de 3/4" de espesor, la rejilla esta abisagrada al armazón del portafiltro lo cual permite un rápido acceso al filtro, las aletas pueden estar arregladas en posición horizontal (paralelas a la dimensión más larga), o en posición vertical (paralelas a la dimensión más corta). Las figuras esquemáticas de rejillas bajas se muestran en la figura 9.

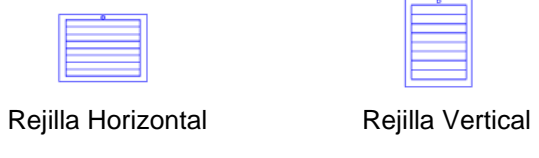

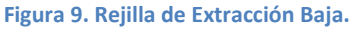

- i) Determinar los conductos de aire teniendo en cuenta la cantidad de aire a suministrar y/o extraer, los conductos serán los encargados de inyectar o retirar el aire de los espacios requeridos. Se procede con los siguientes criterios para el diseño de los conductos.
	- Los conductos deben de seguir, en lo posible, la ruta más directa.
	- Los cambios de dirección pronunciados deben evitarse.
	- Preferentemente se debe disponer un sólo conducto por cuarto, éste deberá contar con una compuerta de regulación manual, para que al final de la instalación se realicé un correcto balanceo en las áreas.
	- Los conductos deben de ser diseñados preferentemente de una forma rectangular siendo la huella mayor al peralte, pero no es limitativo, dependerá del espacio que exista.
	- Utilizar el método "caída de presión constante", el cual consiste en mantener un valor fijo en la caída de presión, éste será de 0.1 inWC / 100 ft, o lo más cercano posible, ya que con esta fricción la velocidad y el nivel de ruido son bajos.

El diseño de los conductos se efectúa con la tabla de pérdida de ficción en conductos redondos que existe en la mayoría de libros para aire acondicionado, en la cual, conociendo el flujo de aire que se va a manejar y con una caída de presión constante de 0.1 [ inCW / 100 ft ], se localiza el valor del diámetro del conducto y la velocidad del aire que circulará. Con las ecuaciones 8, 9 y 10, se determina la dimensión del conducto de aire.

$$
Q = (V * c/h)/60
$$
 (8)  

$$
v = \frac{Q}{A}
$$
 (9)  

$$
D = \frac{1.3(ab)^{0.625}}{(a+b)^{0.25}}
$$
 (10)

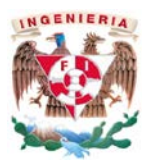

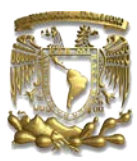

Donde:

- $Q =$  Gasto volumetrico de aire [PCM]
- $V =$  Volumen del cuarto. [ft<sup>3</sup>]
- $c/h$  = Cambios por hora, renovación de aire en el cuarto según requerimientos por normatividad.
- $v=$  Velocidad de paso del aire a través del conducto. [ft/min]
- $A = \text{Área transversal del conducto. [ft}^2]$
- a = Dimensión de la huella del conducto. [in]
- b = Dimensión del otro lado del ducto. [in]
	- j) Seleccionar los equipos para el manejo del aire es fundamental en un sistema de aire acondicionado, ya que éstos regulan a través de diferentes elementos puntos esenciales que debe cumplir el aire en una planta farmacéutica, los cuales son: calidad (filtros), temperatura de bulbo seco (serpentín de enfriamiento), humedad relativa (serpentín de calentamiento) y para caudales correctos de circulación de aire y renovación del mismo (ventilador). Para que pueda existir la renovación de aire en las áreas es necesaria una unidad de extracción, ésta con base en el área utilizada se determinará el tipo de filtro para la descarga del aire al exterior.

**UNIDAD MANEJADORA DE AIRE (UMA).** La unidad manejadora de aire es el equipo del sistema de aire acondicionado que contará con los elementos necesarios y con estos cumplir con las condiciones requeridas en cada uno de los cuartos del laboratorio farmacéutico.

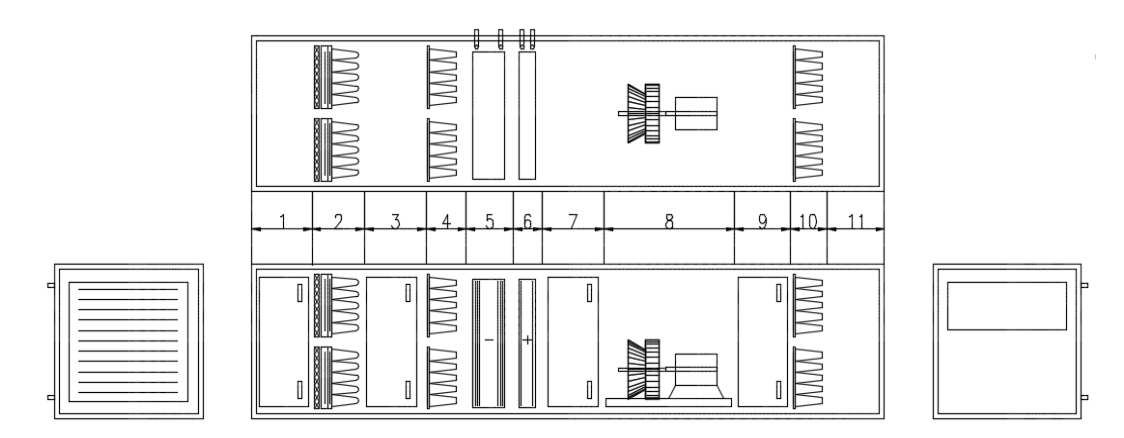

UNIDAD MANEJADORA DE AIRE CON VENTILADOR AXIAL Y MOTOR DIRECTAMENTE ACOPLADO.

**Figura 10: Unidad Manejadora de Aire**

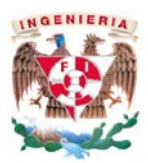

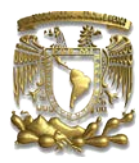

La figura 10 representa una unidad manejadora de aire, ésta puede contener los siguientes elementos, estos son enunciativos más no limitativos:

- 1. Caja de mezcla con sección de acceso para mantenimiento de filtros.
- 2. Filtros metálicos y filtros de bolsa de 45 % de eficiencia.
- 3. Sección de acceso para mantenimiento de filtros.
- 4. Filtros Varicel V de 85 % de eficiencia.
- 5. Serpentín de enfriamiento de aire.
- 6. Serpentín de calentamiento de aire.
- 7. Pleno para succión de aire del ventilador.
- 8. Ventilador tipo pleno con motor directamente acoplado.
- 9. Sección de acceso para mantenimiento de filtros.
- 10. Filtros Varicel V de 95 % de eficiencia.
- 11. Pleno de descarga.

La unidad manejadora de aire en la industria farmacéutica debe tener ciertas características para suministrar el aire a las áreas del laboratorio farmacéutico, algunas de ellas se enuncian a continuación:

### **Certificaciones:**

- o UL / CSA Motores del ventilador.
- o AMCA Ventiladores.
- o AHRI Serpentines.
- **Construcción.** Fabricada de doble pared a base de marcos de aluminio con cubierta no metálica. El material metálico interno y externo de los paneles están completamente separados con aislamiento de 2 pulgadas a base de poliuretano inyectado o bien de lana mineral. La doble pared es principalmente para evitar la condensación externa en el equipo, así como una mayor eficiencia en los serpentines.
- **Etapas de filtración.** El filtro es utilizado para remover los componentes no deseados del aire. Dependiendo del área de laboratorio a la cual se inyectará el aire y a los requerimientos del cliente, las etapas de filtración y los tipos de filtros pueden cambiar, los filtros mayormente utilizados en nuestros proyectos se enuncian a continuación. (La lista es enunciativa más no limitativa).
	- o Filtros Metálicos. Filtro fabricado con varias capas de tiras a base de aluminio, colocadas de forma entrecruzada para capturar grandes partículas.
	- o Filtros de Bolsa. Filtro de 40% de eficiencia (ASHRAE 52.1) compuesto por bolsas de 15" de profundidad individuales sujetas a una parrilla rígida de acero y sellada con un perfil de lámina galvanizada para evitar fugas de aire. Las bolsas son fabricadas con media sintética desechable.
	- o Filtros Varicel "V". Filtro de 85% de eficiencia (ASHRAE 52.1), fabricado a base de mini-pliegues colocados en cartuchos con forma en V, y poseen medios de comunicación de doble densidad, peso ligero y construcción rígida. Los filtros pueden ser instalados con los pliegues en forma vertical u horizontal, y el marco es de poliestireno de alto impacto con 12" de profundidad.

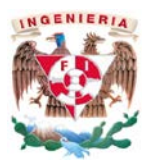

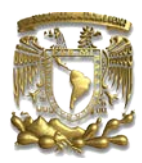

Filtros Varicel "V". Filtro de 95% de eficiencia (ASHRAE 52.1), fabricado a base de mini-pliegues colocados en cartuchos con forma en V, y poseen medios de comunicación de doble densidad, peso ligero y construcción rígida. Los filtros pueden ser instalados con los pliegues en forma vertical u horizontal, y el marco es de poliestireno de alto impacto con 12" de profundidad.

Sin importar la eficiencia o tipo de filtro se tienen que determinar las dimensiones y cantidades de filtros que se instalarán dentro del equipo, para esto, es necesario tomar en cuenta la velocidad de paso, que no debe de superar 500 pies por minuto; con esta restricción se debe realizar el arreglo de filtros para cada unidad manejadora de aire.

- **Intercambiadores de calor.** En todo proceso de aire acondicionado es importante tener un control de temperatura y humedad del aire, en la industria farmacéutica con base en la norma NOM-059-SSA1-2013 se determinan los rangos en la cuales oscilarán. La temperatura de bulbo seco así como la humedad relativa son de gran importancia, y deben estar en un rango de [18°C a 25°C] y [30% a 65%] respectivamente. Los intercambiadores de calor son dispositivos con una superficie extendida diseñados para transferir calor entre dos medios; para enfriar el aire el serpentín de enfriamiento puede ser a base de agua helada o bien expansión directa, es decir, con un gas refrigerante; para calentar el aire el serpentín de calentamiento puede ser a base de agua caliente, vapor o resistencias eléctricas. Por lo tanto es necesario que nuestro sistema de aire acondicionado este diseñado con serpentines para poder cumplir con lo citado anteriormente.
	- o Serpentín de enfriamiento de agua helada. Elemento fabricado normalmente con tubos de cobre sin costura (hileras) y aletas corrugadas de aluminio, y es encargado de controlar la temperatura de bulbo seco en el sistema. Éste enfría el aire exterior a una temperatura tal, que sea cercana a la temperatura de rocío del punto del cual se requiere la temperatura de bulbo seco y humedad relativa en el cuarto. La cantidad de hileras y aletas de cada serpentín se determinan con base en la cantidad de calor que tengan que abatir del aire. La especificación y selección correcta es importante para lograr las condiciones deseadas. La velocidad de cara recomendada está entre 400 y 500 [ppm], ya que a mayores velocidades se puede generar arrastre de condensados y mayor pérdida de presión en el aire, y a velocidades menores se eleva el costo de la instalación. En todo serpentín que enfría y deshumedece, la extensión de la línea recta que une la condición de entrada y salida del aire en la carta psicrométrica debe intersecar la línea de saturación. Esta intersección recibe el nombre de temperatura promedio de la superficie del serpentín o temperatura del punto de rocío del serpentín en sus siglas en inglés Apparatus Dew Point (ADP). Si al trazar la línea no hay un punto en el cual interseca, es señal que el serpentín no logrará la condición deseada. Con las condiciones anteriores y las ecuaciones 11 a 15 y las tablas 2, 3, y 4, se determina el tipo de serpentín que se necesita.

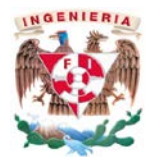

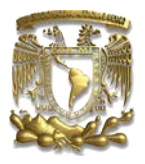

#### **Tabla 4. Velocidad del Aire vs Factor de By-Pass**

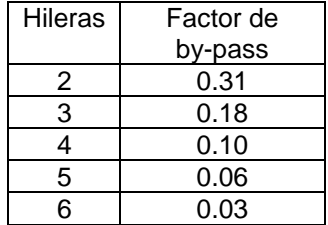

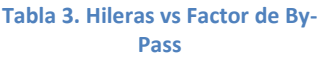

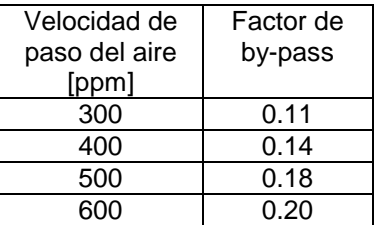

**Tabla 2.Aletas por Pulgada vs Factor de By-Pass**

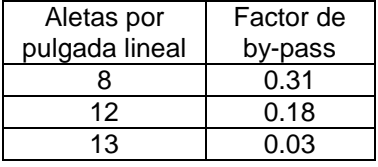

= ∗ ………………………………..……… (11)

 = ………………………….…………….. (12)

$$
1 - BF = \frac{t_{edb} - t_{ldb}}{t_{edb} - t_{adp}} \dots \dots \dots \dots \dots \dots \dots \dots \dots \dots \tag{13}
$$

$$
GTH = 4.45 * Q_{aire} * (h_{ea} - h_{la}) \dots (14)
$$

$$
GTH = Q_{agua} * \Delta T * 500 \dots (15)
$$

Donde:

 $A = \text{Área transversal del serpentín } [ft^2].$ 

 $l =$  Longitud del serpentín [ft].

 $\alpha$  = Ancho del serpentín [ft].

 $v =$  Velocidad de paso del aire en el serpentín [ft / min].

BF = Factor de By-Pass. [1]

 $t_{\text{edb}}$  = Temperatura de bulbo seco a la entrada del serpentín  $[°F]$ .

 $t_{\text{lab}}$  = Temperatura de bulbo seco a la salida del serpentín  $[°F]$ .

 $t_{\text{adp}}$  = Temperatura de rocío del serpentín [°F].

GTH = Ganancia Total de Calor [BTU/h].

Qaire = Gasto volumétrico del aire [PCM].

hea = Entalpía a la entrada del serpentín [BTU/lb].

 $h_{\text{la}}$  = Entalpía a la salida del serpentín [BTU/lb].

Qagua = Gasto volumétrico del agua [gpm].

ΔT = Diferencial de Temperaturas de entrada y salida del agua del serpentín [°F].

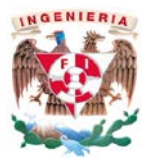

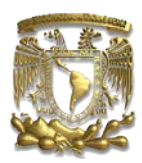

o Serpentín de calefacción a base de agua caliente. Elemento fabricado normalmente con tubos de cobre sin costura y aletas corrugadas de aluminio, y es encargado de controlar la humedad relativa en el sistema. Éste calienta el aire luego que éste pasó por el serpentín de enfriamiento, hasta llegar a la humedad relativa y temperatura de bulbo seco que se desea en el cuarto. La cantidad de hileras y aletas de cada serpentín se determinan con base en la cantidad de calor que tenga que ceder al aire. Para calcular dichos serpentines se utilizan las mismas ecuaciones que en la selección del serpentín de enfriamiento a base de agua con excepción de la ecuación 13, y con ayuda de la tabla 5.

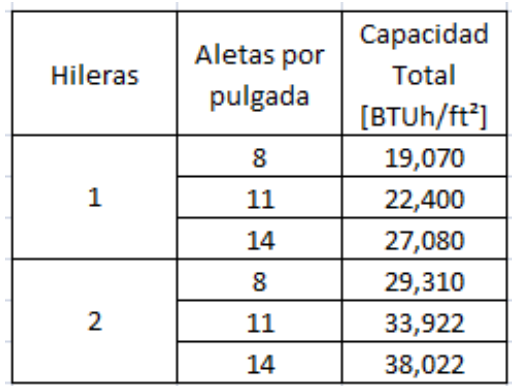

<span id="page-24-0"></span>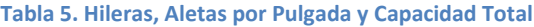

 **Ventilador.** Es el equipo encargado de desplazar el flujo de aire mediante un rodete con aspas que giran produciendo un diferencial de presiones. Entre los ventiladores utilizados destacan el ventilador axial y centrifugo. Los ventiladores axiales son aquellos en los cuales el flujo de aire sigue la dirección del eje del mismo, y se presuriza todo el espacio alrededor del equipo. El acoplamiento es directo entre el ventilador y motor (existe también acoplado mediante poleas y bandas), es indispensable un pleno con un ancho igual o mayor al diámetro de succión del ventilador. El ventilador centrífugo es un aparato compuesto de un rodete de álabes o aletas que gira dentro de una carcasa espiral, y es en donde el flujo de aire cambia su dirección, en un ángulo de 90° entre la entrada y la salida. Es necesario después del ventilador una sección difusora para uniformizar el flujo.

Para seleccionar el ventilador se debe calcular la caída de presión en el sistema, este cálculo consta de lo siguiente:

- Identificar el difusor más lejano o cual es la trayectoria que tiene la mayor caída de presión en el sistema. (Se puede elegir únicamente una sola trayectoria o se hace el cálculo para ambas, al final la selección del ventilador se determina con el que tuvo mayor caída de presión).
- Determinar la caída de presión total en el sistema, para esto habrá que hacer la suma de la caída de presión interna más la caída de presión externa. La primera es con base en todos los elementos que existen dentro del equipo de aire acondicionado, filtros, sección difusora, serpentín de enfriamiento y serpentín de calentamiento, por mencionar algunos. Para determinar la caída de presión existen catálogos de los proveedores o bien con los programas para la selección de

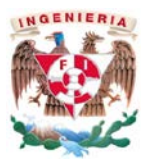

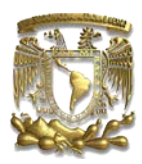

equipos. La caída de presión externa es la que causan los conductos debido a la fricción de paso del aire, difusores, rejillas, compuertas, derivaciones, tees, codos, entre otros. La caída de presión externa del sistema se efectúa de manera siguiente:

- o Por secciones (igual tamaño en el ducto y mismo flujo de aire) se calcula la distancia en pies.
- o Sumar todas las transformaciones, codos, tees, compuertas y accesorios que estén en la trayectoria; existen tablas en la mayoría de los libros de aire acondicionado las cuales viene de acuerdo al tamaño de la pieza, una distancia equivalente en pies. Esta última se multiplica por la cantidad de elementos y se obtiene la distancia equivalente debido a las piezas.
- o La suma en pies de los elementos y trayectorias de los dos puntos anteriores se suman y se multiplican por el valor de la fricción que existe debido al tamaño y flujo de aire, que está dada en [inWC / 100 ft], por tanto al final se obtendrá la caída de presión externa en el sistema en [inWC].
- Sumar la caída de presión interna y la caída de presión externa en el sistema y se obtendrá la caída de presión total en el sistema en condiciones estándar, es decir, a nivel del mar.
- Tomar en cuenta que toda la caída de presión en el sistema está calculada a nivel del mar, por tanto, se usa un factor de corrección debido a la altitud y temperatura, ya que la densidad del aire varía en relación con estos parámetros.
- Finalmente, con la caída de presión corregida y el flujo de aire a manejar se va a tablas de selección de ventiladores o bien a programas de los proveedores y se determina el tipo de ventilador y la potencia del motor.

**UNIDAD DE EXTRACCIÓN DE AIRE (UEA).** Una unidad de extracción de aire (Ver figura 11) en la industria farmacéutica debe tener las mismas características que la Unidad Manejadora de Aire mencionada en el punto anterior; en lo que difieren estos equipos es que la unidad de extracción no necesita el espacio para los serpentines ya que su función es únicamente extraer el aire del cuarto, dependiendo el área cambiará su arreglo de filtros, normalmente se coloca una sola etapa con el filtrado de 40%, pero si es necesario por el proceso que se realiza en el área pueden llegar a tener filtros HEPA.

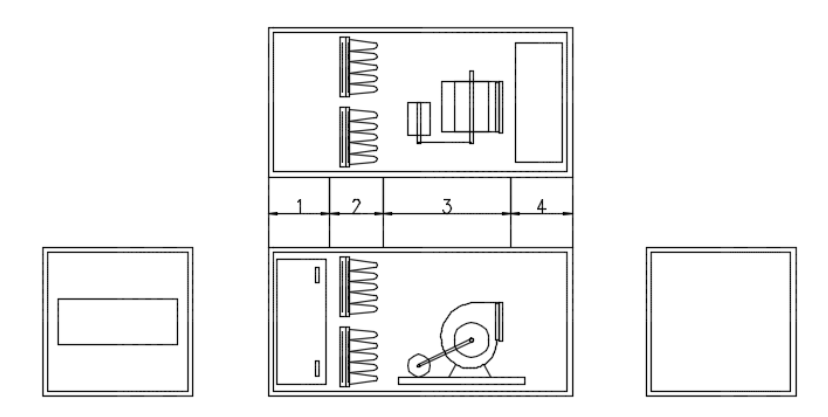

UNIDAD DE EXTRACCIÓN DE AIRE CON VENTILADOR CENTRÍFUGO Y MOTOR ACOPLADO MEDIANTE POLEAS Y BANDA.

**Figura 11: Unidad de Extracción**

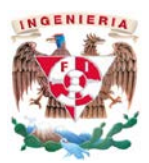

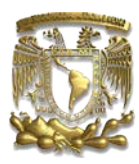

La figura 11 representa una unidad extractora de aire, ésta puede contener los siguientes elementos, estos son enunciativos más no limitativos:

- 1. Sección de acceso para mantenimiento de filtros.
- 2. Filtros de bolsa de 45 % de eficiencia.
- 3. Ventilador tipo centrifugo con motor acoplado mediante poleas y bandas.
- 4. Pleno de descarga.

### k) **Sistema Hidráulico "Enfriamiento del Aire"**

El aire exterior o la mezcla (aire exterior y aire de retorno) que pasa a través de la manejadora de aire, requiere ser enfriado para cumplir con los estándares marcados en la norma anteriormente citada, para enfriarlo y adecuarlo a la temperatura a la cual requiere ser suministrado, existe una diversidad de equipos y elementos que ayudan a cumplir el objetivo, como son:

- Sistema de agua helada; Chiller enfriado por aire.
- Sistema de agua helada; Chiller enfriado por agua.
- Sistema de enfriamiento de aire por medio de expansión directa.

El sistema más utilizado en la industria farmacéutica es el Chiller enfriado por aire, debido a que cumple con las necesidades del proyecto, así mismo tiene ventajas respecto al espacio que requiere, al costo inicial y al buen control en temperatura que puede llegar a tener. El Chiller es el encargado de suministrar agua helada al serpentín de enfriamiento para que éste a su vez enfríe el aire a la temperatura deseada.

Todas las unidades enfriadoras de agua con circuito de refrigeración por compresión en su construcción presentan 4 componentes básicos que son: compresor, condensador, válvula de termostática expansión y evaporador.

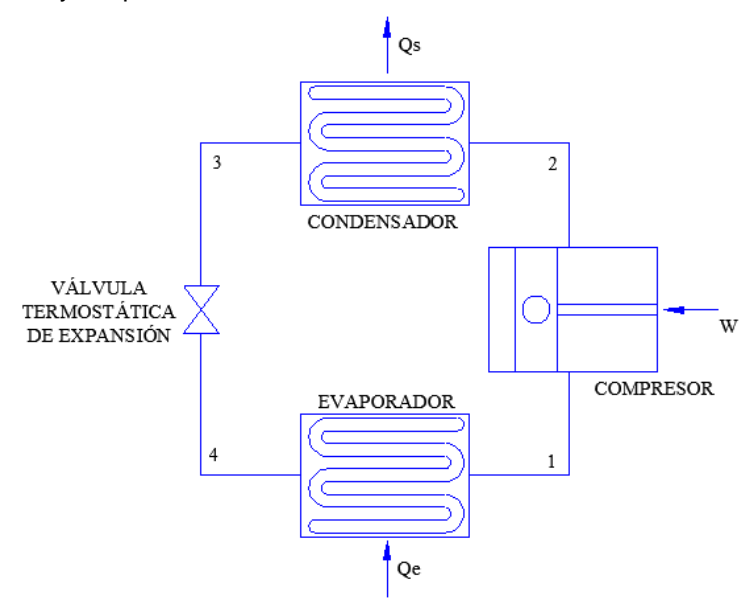

**Figura 12. Ciclo de Refrigeración**

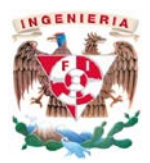

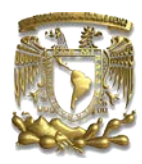

En la figura 12, se muestra el esquema de un ciclo de refrigeración por compresión, en el cual el vapor saturado en el estado 1 se comprime de forma isoentrópica a vapor sobrecalentado alcanzando la presión de condensación, en el estado 2 el vapor del refrigerante entra a un condensador, liberando calor a presión constante hasta que el fluido se convierte en liquido saturado, en el estado 3 para que el fluido regrese a presión más baja, se expande adiabáticamente (estrangulación) en una válvula o tubo capilar hasta llegar al estado 4, finalmente pasa por el evaporador absorbiendo calor a presión constante, convirtiendo el líquido a vapor saturado cerrando el ciclo.

Para determinar la capacidad del generador de agua helada se suma el calor total generado por los serpentines de enfriamiento de agua helada obtenidos en [BTU/h] y con la ecuación (10) que se muestra a continuación, se obtienen las toneladas de refrigeración que tendrá que abatir la unidad enfriadora de agua helada.

$$
GTH = \frac{TR}{12000} \dots \dots \dots \dots \dots \dots \dots \tag{16}
$$

Donde:

GTH = Ganancia Total de Calor [BTU/h].

TR = Tonelada de Refrigeración.

Para que exista la circulación de agua en el sistema y el Chiller pueda hacer su ciclo, es necesario instalar un sistema hidráulico el cual consta básicamente de los siguientes puntos:

- **Tubería acero al carbono.** Encargada de distribuir el agua hacia todos los equipos del sistema, se selecciona a partir de una gráfica en la cual se determinan los galones por minuto; y no pasando de una caída de presión de 10 [ft WC / 100 ft] o bien una velocidad de 10 [ft / min], con estos parámetros se determina el diámetro de nuestra tubería. Esta gráfica se encuentra en los libros de ingeniería en aire acondicionado. Evidentemente se seleccionarán del mismo tamaño los accesorios para la trayectoria, como tees y codos.
- **Cuadros de válvulas.** Se colocan a la entrada y salida de los equipos de aire acondicionado como son bombas, serpentines, generadores de agua helada entre otros, estos cuadros van acompañados de manómetros y termómetros para medir la presión y temperatura, con el fin de evaluar el desempeño del equipo. También son los encargados de regular la presión y flujo de agua del sistema.
- **Tanque de Almacenamiento.** La unidad generadora agua helada para su correcto funcionamiento y evitar daños por congelamiento depende de una cierta cantidad de volumen de agua en el sistema. La función del tanque de almacenamiento es contener el agua necesaria para garantizar las condiciones que requiere el equipo antes mencionado. Para determinar el tamaño del tanque de almacenamiento se efectúa la resta entre el volumen que necesita la unidad generadora de agua helada y el volumen de agua total en el sistema.

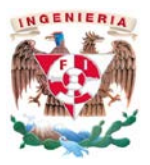

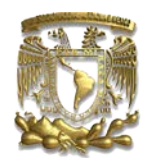

- **Bombas.** Las bombas impulsan el agua a través de todo el sistema hidráulico. Para la selección de estos equipos se calcula la caída de presión del sistema, para realizar la caída de presión se procede con lo siguiente:
	- Identificar qué equipo es el más lejano o cual trayectoria tiene la mayor caída de presión en el sistema. (se puede elegir únicamente una sola trayectoria o se hace el cálculo para ambas, al final la selección de la bomba se determina con el que resulte una mayor caída de presión).
	- Para determinar la caída de presión en el sistema, se suma la caída de presión que generan el serpentín de enfriamiento y chiller, estas caídas se pueden encontrar en catálogos que proporcionan los proveedores o de igual forma con los programas de selección de equipo.
	- Se suma la distancia en pies de todo el sistema dependiendo de su diámetro.
	- Para determinar la caída de presión de accesorios (válvulas, codos, tees, filtros "y"), existen en libros de hidráulica tablas que nos proporcionan en función al tamaño de la pieza, una distancia en pies equivalentes, ésta última se multiplica por la cantidad de elementos, y se obtiene la distancia equivalente debido a los accesorios.
	- La suma en pies de los elementos y trayectorias de los dos puntos anteriores se suman y se multiplican por el valor de la fricción que existe debido al tamaño y los galones por minuto, está dada en [ft / 100 ft], por tanto al final obtendremos la caída de presión debido a tubería y accesorios en [ft WC]. Para la caída total se suma la anterior con la generada por los equipos.
	- Finalmente, con la caída de presión y el gasto volumétrico de agua a manejar se va a gráfica de selección de bombas o bien a programas de los proveedores y se determina el tipo de bomba y la potencia del motor.

La potencia del motor se determina con la siguiente ecuación:

= …………………………. (17)

Donde:

P = Potencia del motor [W]  $Q =$  Gasto volumétrico de agua  $[m^3/s]$  $ρ = Densidad del fluido [kg/m³]$ 

 $g =$  Gravedad  $[m/s^2]$ 

 $H_b =$  Caída de presión del sistema [m]

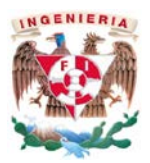

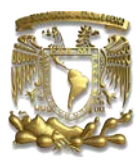

### l) **Sistema Hidráulico "Calentamiento del Aire"**

El aire que ha pasado por el serpentín de enfriamiento (verano) o proviene del exterior (invierno) será calentado hasta la temperatura deseada del cuarto, hay una diversidad de equipos y elementos que pueden ayudar a cumplir el objetivo, como son:

- Sistema de agua caliente.
- Sistema de vapor.
- Sistema de resistencias eléctricas.

El sistema más utilizado en la industria farmacéutica es el de agua caliente a base de gas LP, debido al costo y al buen control en temperatura que puede llegar a tener. La unidad generadora de agua caliente es la encargada de suministrar agua caliente al serpentín de calentamiento para que éste a su vez de al aire la temperatura deseada por proyecto.

Para determinar la capacidad del generador de agua caliente es necesario sumar el calor total generado por los serpentines de calentamiento. Con la ecuación  $(12)$  y la tabla  $(6)^3$ , se puede seleccionar el equipo:

$$
GTH = 0.293 W \dots (18)
$$

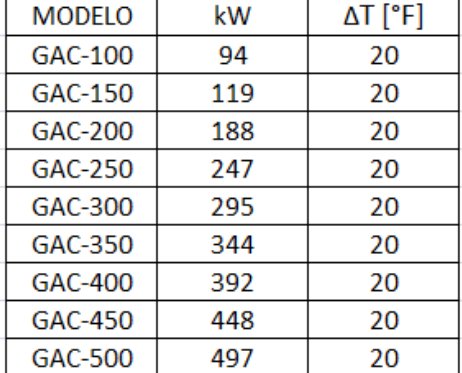

**Tabla 6. Selección de Generador de Agua Caliente**

Donde:

- GTH = Ganancia Total de Calor [BTU/h]
- *W* = Ganancia Total de Calor [W]

<span id="page-29-0"></span> <sup>3</sup> Catálogo de Calderas de RBI.

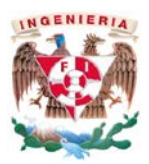

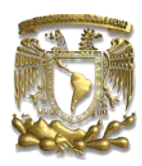

Para que exista la circulación de agua en el sistema y los equipos puedan trabajar adecuadamente, es necesario instalar un sistema hidráulico el cual consta básicamente de los siguientes puntos:

- **Tubería de cobre.** Encargada de distribuir el agua hacia todos los equipos del sistema, y se selecciona a partir de una gráfica en la cual se determinan los galones por minuto, y no pasando de una caída de presión de 10 [ft / 100 ft] o bien una velocidad de 10 [ft / min]; con estos parámetros encontramos el diámetro de nuestra tubería. Existen libros de ingeniería que contienen estas gráficas. Evidentemente se seleccionaran del mismo tamaño los accesorios para la trayectoria, como tees y codos.
- **Cuadros de válvulas.** Se colocan a la entrada y salida de los equipos de aire acondicionado como son bombas, serpentines, generadores de agua caliente entre otros, estos cuadros van acompañados de manómetros y termómetros para medir la presión y temperatura, con el fin de evaluar el desempeño del equipo. También son los encargados de regular la presión y flujo de agua del sistema.
- **Tanque de Expansión.** Es un elemento utilizado para absorber el aumento de volumen que se produce en el agua por el diferencial de temperaturas que se efectúa cuando el sistema se apaga.
- **Bombas.** Las bombas impulsan el agua a través de todo el sistema hidráulico. Para la selección de estos equipos se calcula la caída de presión del sistema, para realizar la caída de presión se procede con lo siguiente:
	- Identificar qué equipo es el más lejano o cual trayectoria tiene la mayor caída de presión en el sistema. (se puede elegir únicamente una sola trayectoria o se hace el cálculo para ambas, al final la selección de la bomba se determina con el que resulte una mayor caída de presión).
	- Para determinar la caída de presión en el sistema, se suma la caída de presión que generan el serpentín de calentamiento y el generador de agua caliente. Estas caídas se pueden encontrar en catálogos que proporcionan los proveedores o de igual forma con los programas de selección de equipo.
	- Se suma la distancia en pies de todo el sistema dependiendo de su diámetro.
	- Para determinar la caída de presión de accesorios (válvulas, codos, tees, filtros "y"), existen en libros de hidráulica tablas que nos proporcionan en función al tamaño de la pieza, una distancia en pies equivalentes, ésta última se multiplica por la cantidad de elementos, y se obtiene la distancia equivalente debido a los accesorios.
	- La suma en pies de los elementos y trayectorias de los dos puntos anteriores se suman y se multiplican por el valor de la fricción que existe debido al tamaño y los galones por minuto, está dada en [ft / 100 ft], por tanto al final obtendremos la caída de presión debido a tubería y accesorios en [ft WC]. Para la caída total se suma la anterior con la generada por los equipos.
	- Finalmente, con la caída de presión y el gasto volumétrico de agua a manejar se va a gráfica de selección de bombas o bien a programas de los proveedores y se determina el tipo de bomba y la potencia del motor.

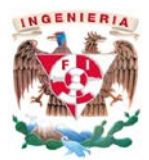

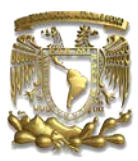

La potencia del motor se determina con la siguiente ecuación:

= ………………………….(19)

Donde:

P = Potencia del motor. [W]  $Q =$  Gasto volumétrico de agua.  $[m^3/s]$  $ρ = Densidad del fluido. [kg/m³]$  $g =$  Gravedad.  $[m/s^2]$  $H_b = C$ aída de presión del sistema. [m]

# <span id="page-31-0"></span>4. Sistema de Aire Acondicionado en el área de Acondicionamiento Primario de una planta Farmacéutica para Líquidos.

# <span id="page-31-1"></span>4.1.Descripción

Es de suma importancia que los productos farmacéuticos lleven una serie de consideraciones y cuidados especiales debido a la naturaleza física y química de los mismos. Por lo que, los empaques destinados a medicamentos deben ser sometidos a un gran número de pruebas con la finalidad de asegurar la eficacia, seguridad y estabilidad del contenido. El proceso de empaquetado para medicamentos es conocido como Acondicionamiento, el que a su vez se divide en Primario y Secundario, y es específico para cada forma farmacéutica y marca del proveedor.

El empaque primario es aquel que tiene contacto directo con el medicamento, por lo cual, debe de tener ciertas restricciones conforme a la norma del laboratorio o bien la norma NOM-059- SSA1-2013. Éste debe proporcionar protección al medicamento frente agentes externos de cualquier tipo (mecánico, biológico, químico, etc.), y de esta forma garantizar su inviolabilidad. Adicionalmente, debe proporcionar identificación e información necesaria para conocer el medicamento desde el punto de vista industrial como sanitario, lo anterior con el fin de conseguir una administración del personal más segura.

Existe un gran número de envases farmacéuticos como son: frascos, ampolletas, blíster, tubos de plástico, sobres, por mencionar algunos.

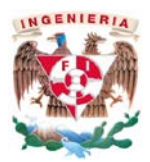

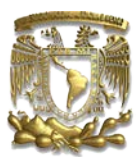

# <span id="page-32-0"></span>4.2.Problema propuesto a solucionar[4](#page-32-1)

Seleccionar el sistema de aire acondicionado para una planta farmacéutica dedicada a la elaboración de jarabes, específicamente, el área de acondicionamiento primario y sus esclusas de acceso tanto de material como de personal, (mostrada en la figura 13). La instalación está ubicada en Morelia, Michoacán.

Por la esclusa de material se introducirán los elementos químicos para la preparación del jarabe, es decir, la sustancia medicinal o aditivo, el líquido, azúcar, sustancias aromáticas, por mencionar algunos; éstos con ayuda del personal que ingresa por la otra esclusa, se trasladan al área de acondicionamiento primario donde se vierten al equipo de fabricación, éste mezclara todos los elementos hasta tener la solución farmacéutica adecuada y los verterá en los frascos, después se colocará una tapa dentro del área. De este modo, pasarán por una banda corrediza que los llevará al acondicionamiento secundario en el cual se les colocará la composición química, fecha de caducidad, forma de administración, entre otros. Finalmente, el jarabe estará listo para su distribución y venta al público.

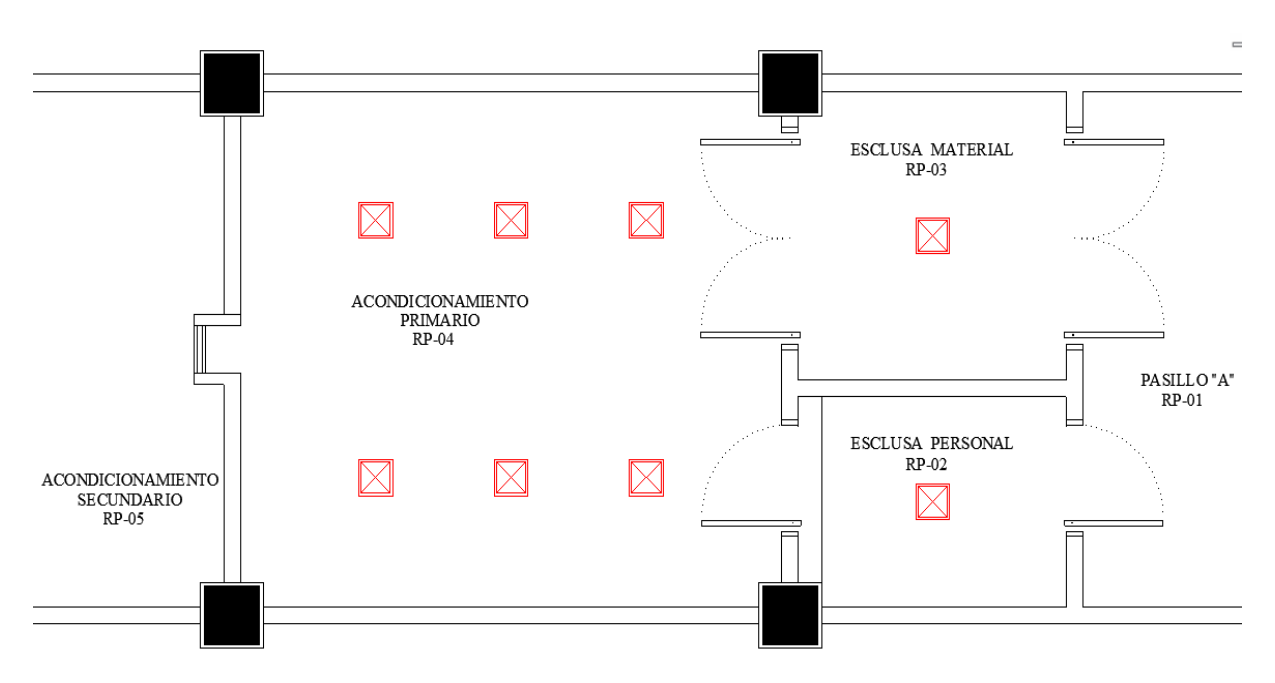

**Figura 13. Plano Arquitectónico**

<span id="page-32-1"></span> <sup>4</sup> El problema es únicamente para ejemplificar el trabajo.

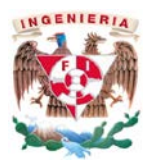

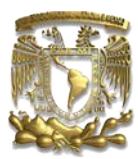

# <span id="page-33-0"></span>4.3.Solución al problema

Conforme a la Norma Oficial Mexicana NOM-059-SSA1-2013, se establece las condiciones generales del proyecto, las cuales se muestran en la (tabla 7). Así mismo, se muestra en la (tabla 8) las condiciones de diseño según la ubicación de la planta, conforme a las tablas de AMERIC.

#### **Tabla 7. Condiciones Generales**

<span id="page-33-1"></span>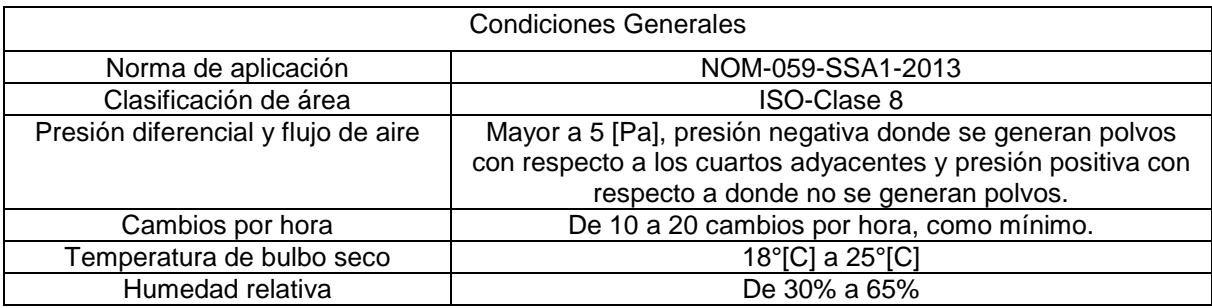

#### **Tabla 8. Condiciones de Diseño**

<span id="page-33-2"></span>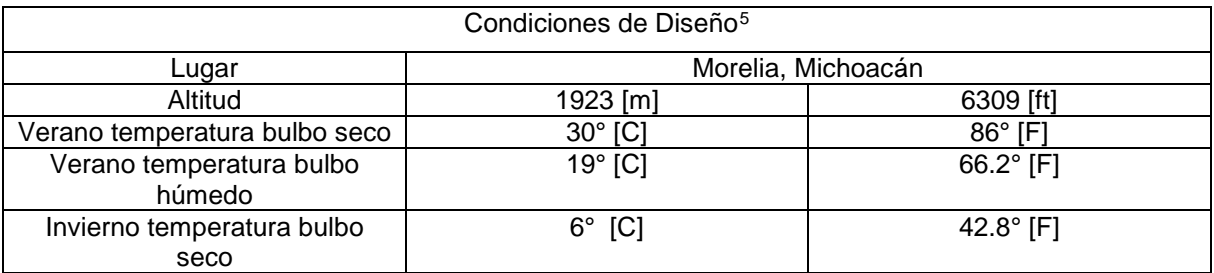

La primera actividad que se lleva a cabo, es elaborar el plano de clasificación de áreas (ver figura 14), éste es un apoyo visual para identificar las áreas de mayor cuidado en el laboratorio; también sirve de referencia para poder indicar el sentido de flujos, ya que no puede existir una mayor presión en un área de menor clasificación. Se considera de mayor cuidado al cuarto de acondicionamiento primario ya que el medicamento está expuesto al medio que lo rodea, así mismo, las esclusas de material y de personal, tendrán que estar bajo ciertas condiciones para que sirvan de barrera para el área de acondicionamiento primario.

<span id="page-33-3"></span> <sup>5</sup> Datos obtenidos de la tabla AMERIC.

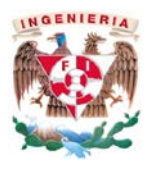

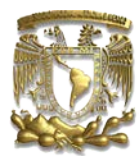

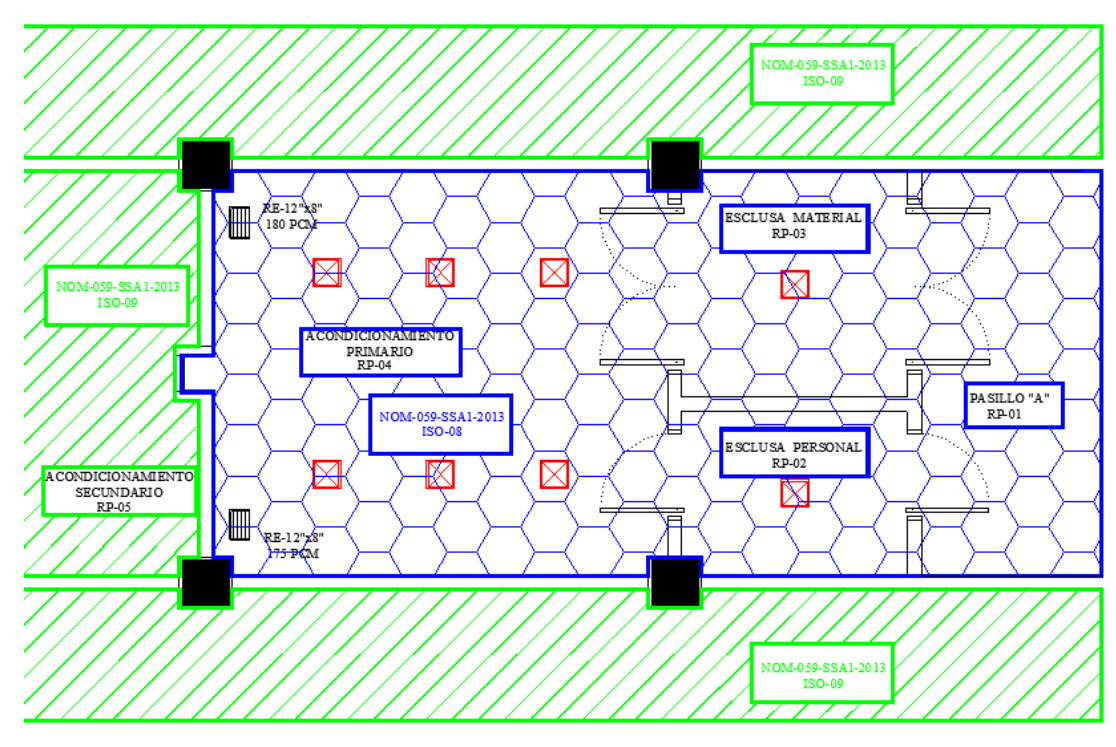

**Figura 14. Plano Clasificación de Áreas**

Delimitar las dimensiones [largo y ancho] de cada cuarto en un plano, con el fin de identificar las áreas (ver figura 15), esta última multiplicada por la altura, da como resultado el volumen. Estos valores de áreas y volúmenes se colocan en una hoja de cálculo (ver tabla 9), para más adelante realizar el balanceo del sistema.

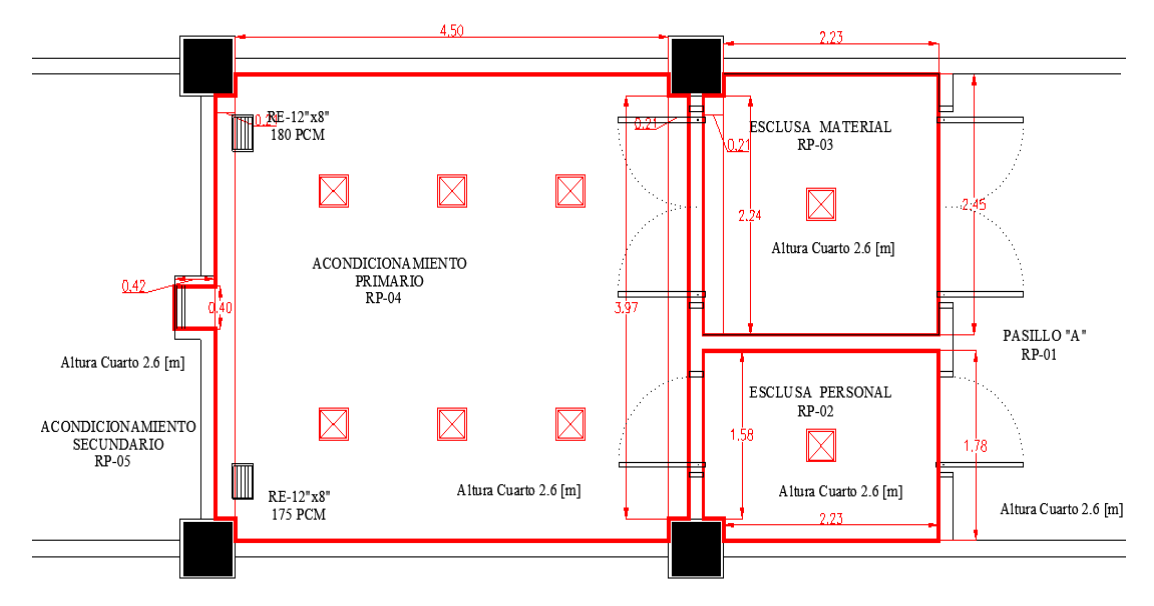

**Figura 15. Plano de Áreas y Volúmenes**

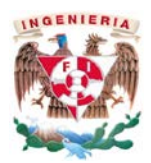

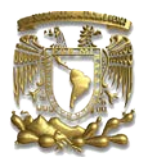

<span id="page-35-0"></span>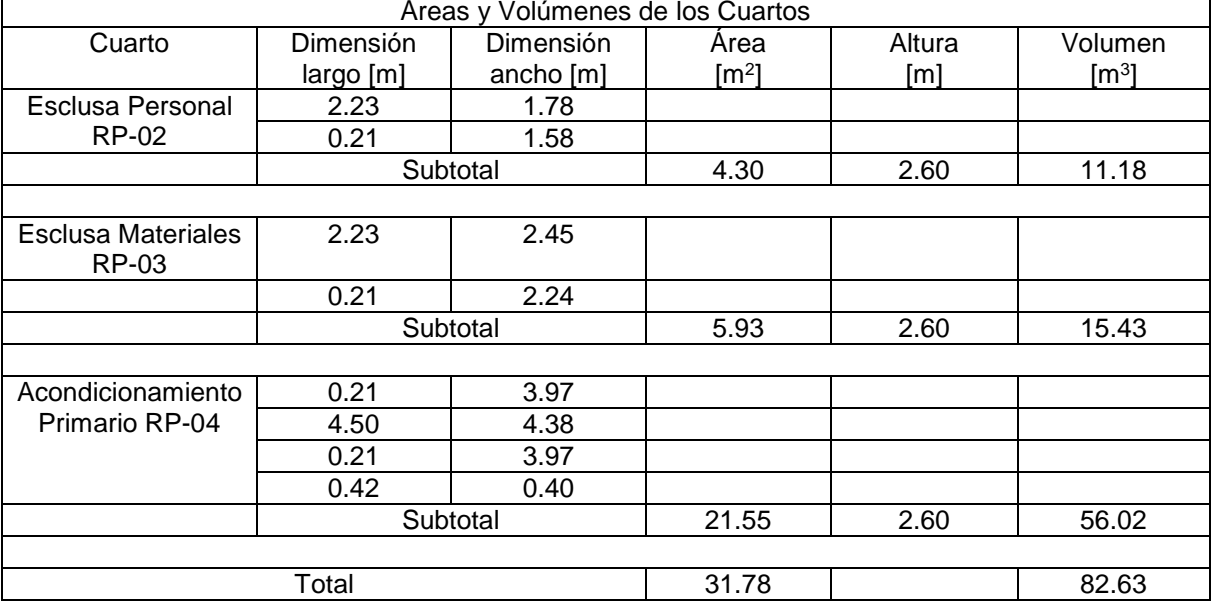

#### **Tabla 9. Áreas y Volúmenes de los cuartos**

Para determinar los valores de las infiltraciones de cada puerta se utiliza la figura 16 y la ecuación 1. Para realizar esta ecuación se toman los datos mostrados en la tabla 10 que se obtienen en campo o bien con los planos arquitectónicos, y una vez obtenido el valor de la infiltración en pies cúbicos por minuto se asienta en la tabla 11.

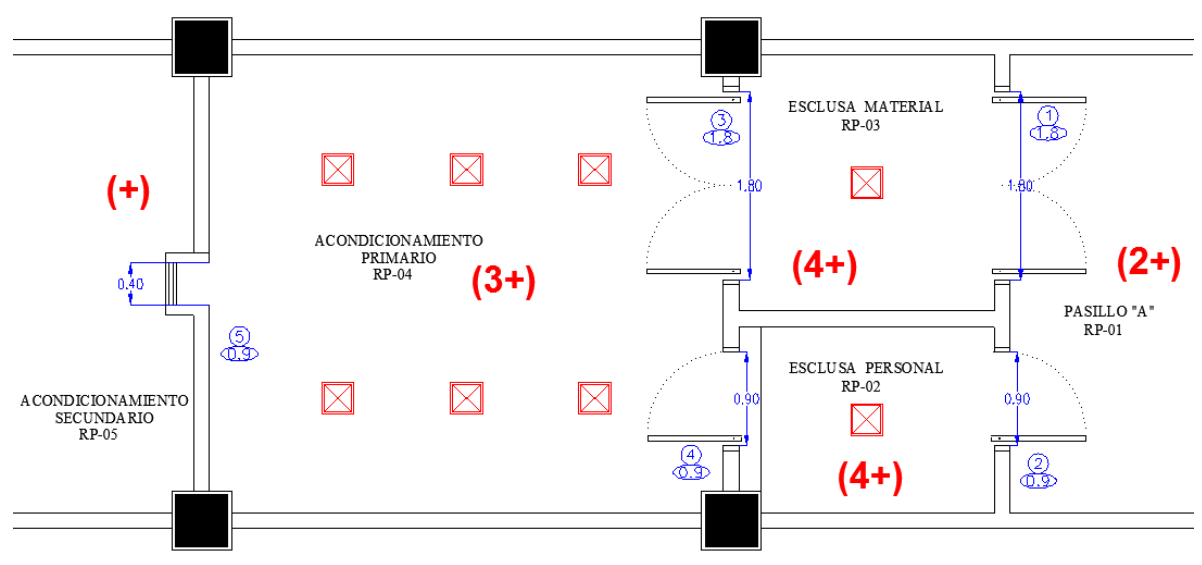

**Figura 16. Plano Presiones Diferenciales**

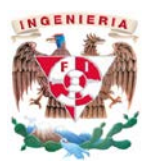

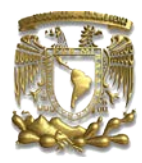

#### **Tabla 10. Cálculo de Infiltración**

<span id="page-36-0"></span>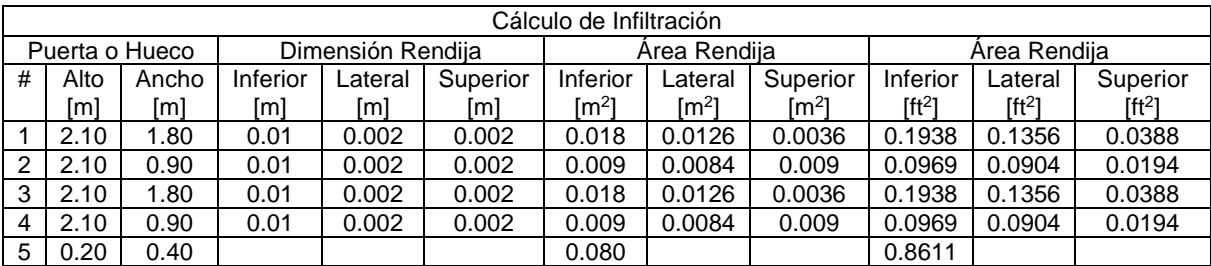

#### **Tabla 11. Valor de Infiltración**

<span id="page-36-1"></span>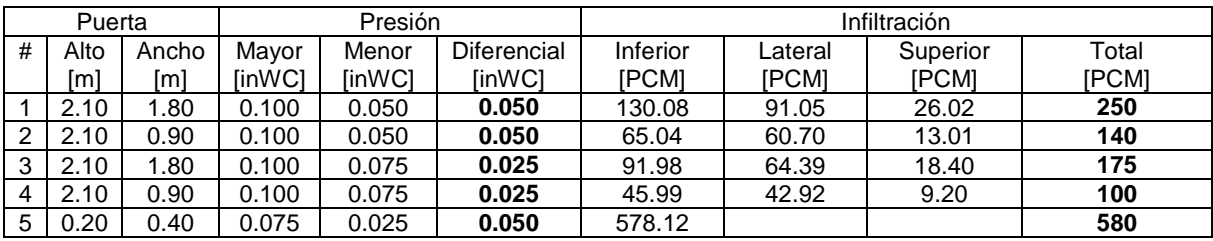

Por tanto, el plano de sentido de flujos queda de la forma mostrada en la figura 17. Los valores colocados encima de las flechas corresponden a la cantidad de aire que debe pasar a través de cada puerta para cumplir con la norma NOM-059-SSA1-2013. Las esclusas de material y personal en este proyecto fungen como fuentes, es decir, no permiten que exista una transferencia de polvos entre las áreas (pasillo "a" y acondicionamiento primario) para evitar una contaminación cruzada entre éstos; de igual modo el área de acondicionamiento primario debe ser positivo respecto al área de acondicionamiento secundario, ya que en este último el material está envasado y etiquetado. Los polvos que se generan en este proceso que son principalmente cartón, no deben pasar el área de acondicionamiento primario debido a que el material está expuesto en el entorno.

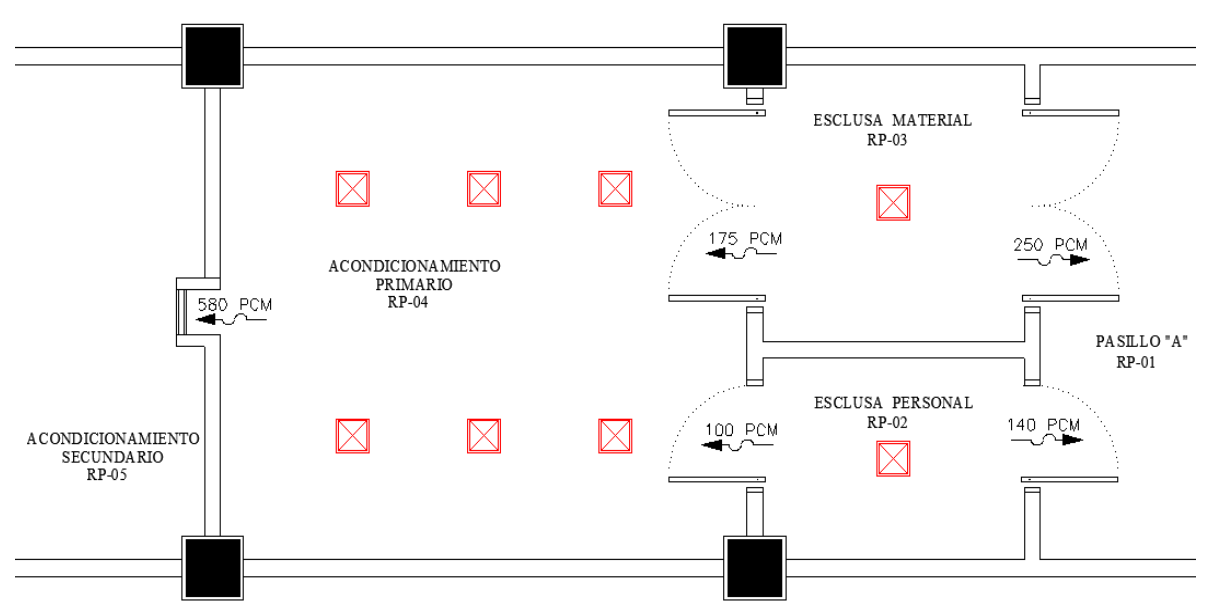

**Figura 17. Plano Sentido de Flujos**

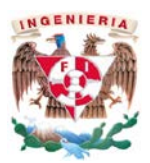

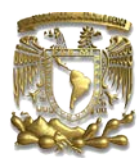

En las áreas con clasificación ISO-08, la norma NOM-059-SSA1-2013 estipula que los cambios por hora deben estar entre 10 y 20, por lo tanto, en el área de acondicionamiento primario se proponen 20c/h. Ver tabla 12. Por otro lado, en este cuarto existe generación de calor provocada por los equipos, se elabora una carga térmica. Ver tabla 13. Finalmente, se compara y se considera la cantidad de aire superior para la inyección de aire en el cuarto. Las esclusas por otro lado, deben tener el suministro de aire suficiente para poder dar la presión en el cuarto y las infiltraciones sean conforme a lo establecido al plano de sentido de flujos. Ver figura 17; es decir, los cambios por hora deben cumplir con el gasto volumétrico de aire que se irá por puerta.

#### **Tabla 12. Suministro de Aire debido a Norma NOM-059-SSA1-2013**

<span id="page-37-0"></span>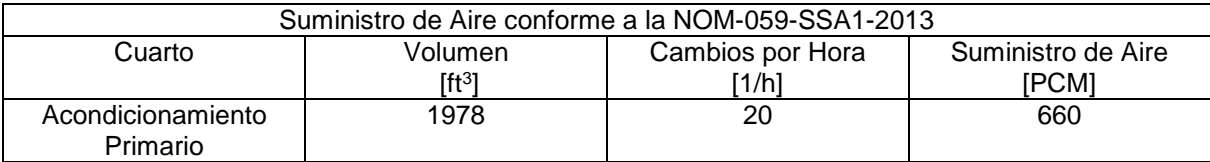

#### **Tabla 13. Suministro de Aire debido a Carga Térmica**

<span id="page-37-1"></span>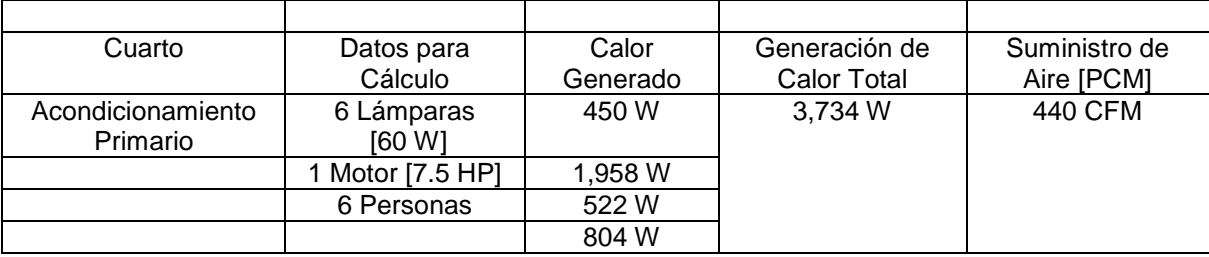

El gasto volumétrico generado por la carga térmica fue menor que el generado por cambios por hora de acuerdo a la norma NOM-059-SSA1-2013, por lo tanto, se considera el gasto volumétrico de este último. Finalmente, la memoria de cálculo del proyecto se presenta en la tabla 14.

#### **Tabla 14. Memoria de Cálculo**

<span id="page-37-2"></span>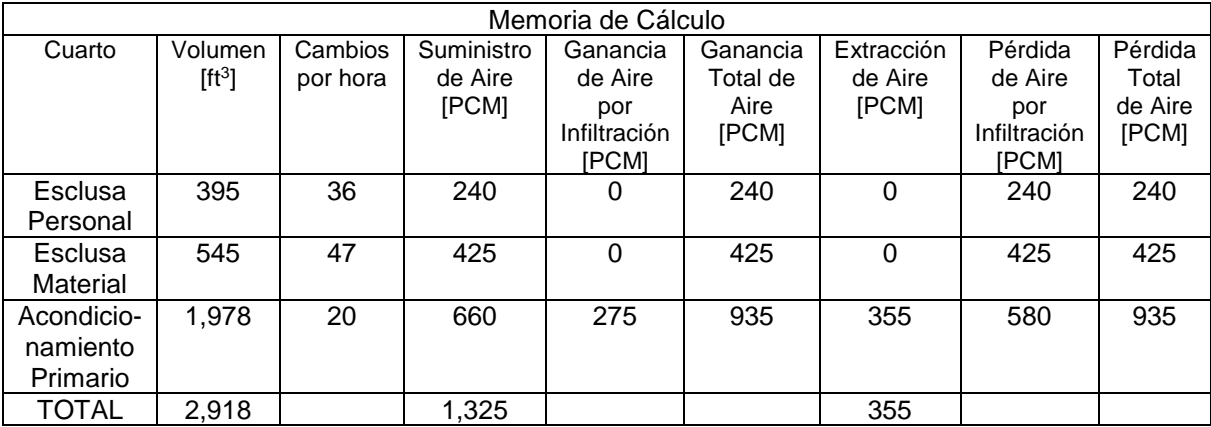

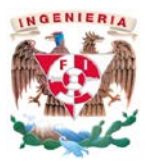

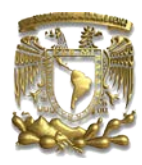

Con base en la memoria de cálculo final, se realiza el sembrado de difusores y rejillas (ver figura 18) en todos los cuartos por acondicionar; procurando en los cuartos de fabricación y esclusas hacer un barrido de aire de acurdo al sentido de flujo que existe en las puertas.

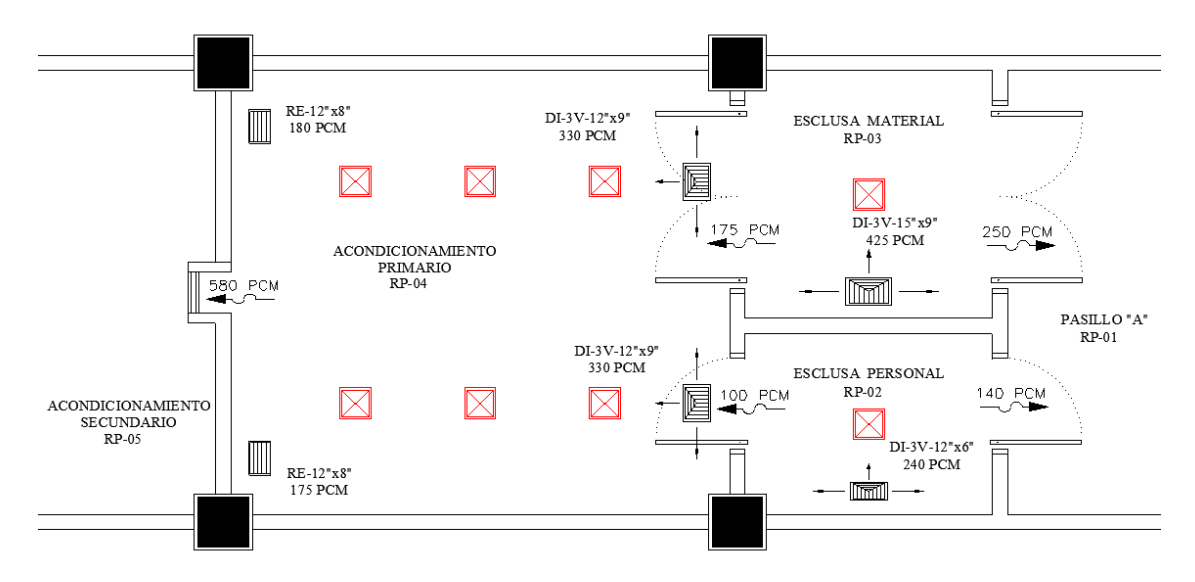

#### **Figura 18: Difusores y Rejillas**

Con el plano de sembrado de difusores y rejillas, se procede al trazado de conductos, (ver figura 19). Las líneas azules representan los conductos de inyección y las verdes los conductos de extracción del sistema, cada rectángulo que se observa en el plano representa una vertical en el conducto; ésta corresponde a la inyección de cada cuarto y en el otro nivel deberá tener una compuerta de regulación manual para poder realizar el balanceo del sistema.

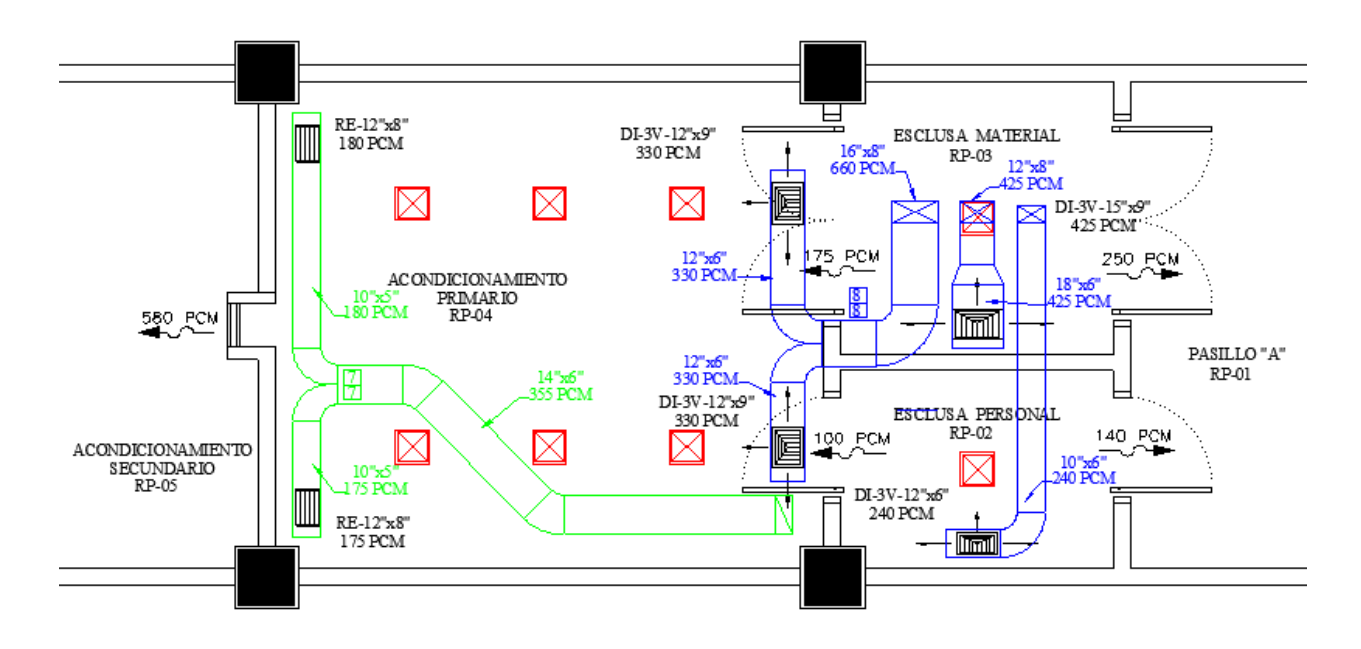

**Figura 19. Sistema General de Conductos de Aire**

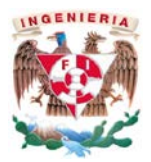

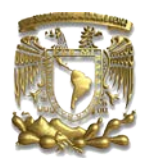

Para seleccionar el tamaño (alto y ancho) de la Unidad Manejadora de Aire hay que considerar que la velocidad transversal no debe superar los 500 pies por minuto. La norma NOM-059-SSA1-2013 exige según la clasificación ISO-clase-08 filtración de 95% de eficiencia como mínimo a la descarga, en función a lo anterior se determina la cantidad y eficiencia de filtros. Ver tabla 15.

<span id="page-39-0"></span>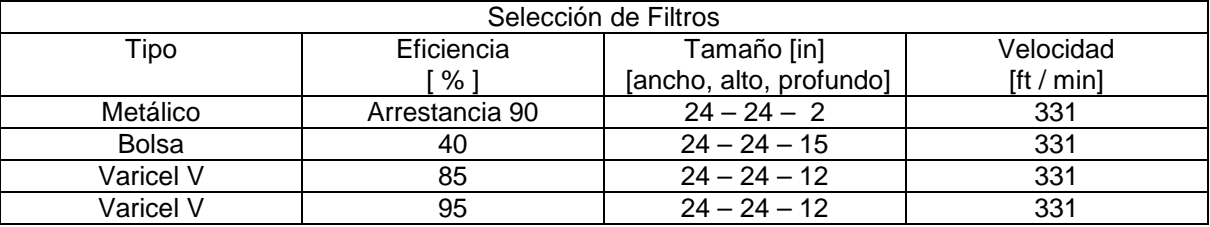

#### **Tabla 15. Selección de Filtros**

El serpentín de enfriamiento será a base de agua helada; conociendo el valor exterior del aire con base en las tablas de AMERIC, la temperatura de bulbo seco de equipo y sabiendo que el aire debe ser enfriado hasta estar cerca del punto de saturación. Se utiliza la ecuación 13, y un Factor de By-pass de 0.10 y se determina las condiciones a las cuales debe trabajar el serpentín de enfriamiento. Ver tabla 16.

#### **Tabla 16. Datos de la Carta Psicrométrica Verano**

<span id="page-39-1"></span>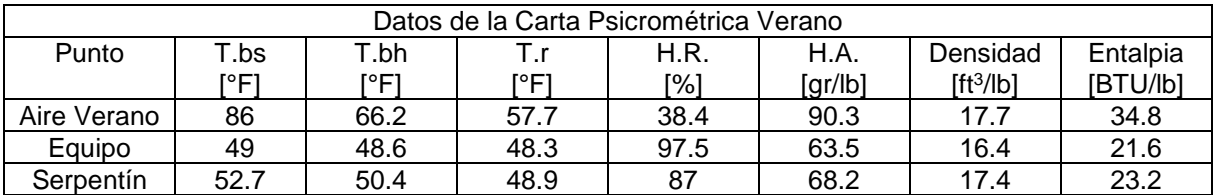

Con los puntos mostrados en la memoria de cálculo mostradas en la tabla 14, las ecuaciones 14 y 15, y las tablas 2, 3 y 4, se determina el tipo de serpentín de agua helada que se requiere tal como se muestra en la tabla 17.

#### **Tabla 17. Datos del Serpentín de Agua Helada**

<span id="page-39-2"></span>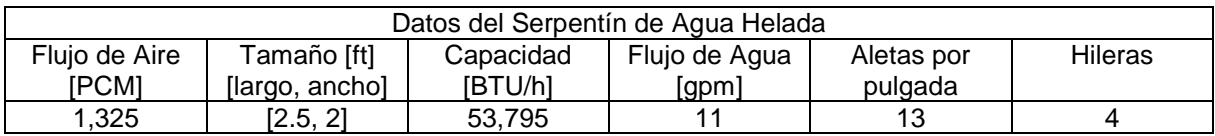

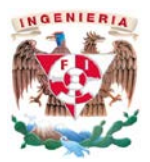

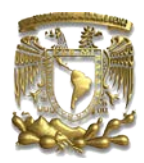

El serpentín de calentamiento será a base de agua caliente, conociendo el valor exterior del aire con base en las tablas de AMERIC, y la temperatura media de bulbo seco [21.5 °C] requerida por la norma, podemos determinar el rango de operación que deberá estar trabajando el serpentín de calentamiento. Ver tabla 18.

<span id="page-40-0"></span>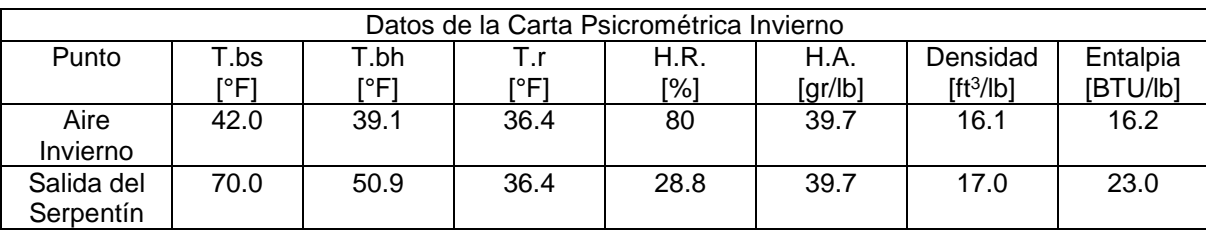

#### **Tabla 18. Datos de la Carta Psicrométrica Invierno**

Posteriormente, para la selección del serpentín, con el diferencial de entalpias que existe entre la salida del serpentín y la entrada de aire en condiciones de invierno, con la ecuación 14 y 15 se determina la capacidad del serpentín de calentamiento. Ver tabla 19.

#### **Tabla 19. Datos del Serpentín de Agua Caliente**

<span id="page-40-1"></span>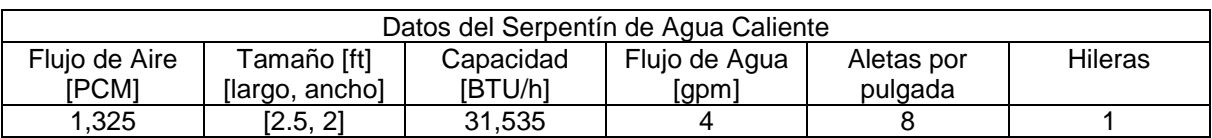

La selección del ventilador de la unidad manejadora de aire hay que calcular la caída de presión del sistema. Para los filtros de cualquier tipo y/o eficiencia, los serpentines de agua helada y agua caliente, difusores, compuertas para la regulación del aire y louvers para la toma de aire exterior, se va a gráficos o tablas del proveedor y se obtiene la caída de presión de cada uno de ellos. El cálculo de la caída de presión debido a ductos, se considera el ramal de mayor longitud en el plano. Ver figura 20, 21 y tabla 20. Al final se suman todas las cargas involucradas y será la caída de presión total que deberá absorber el ventilador para el buen funcionamiento del sistema mostrada en la tabla 21.

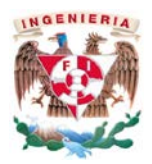

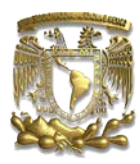

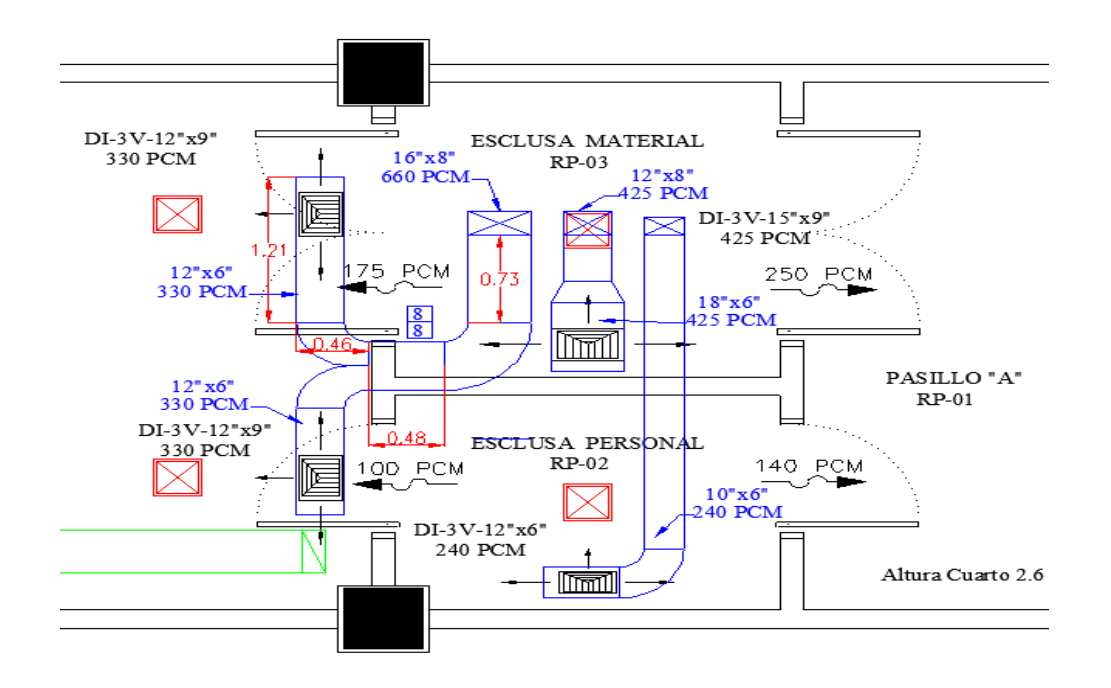

**Figura 20. Dimensiones para Caída de Presión en Conductos de Aire ubicados en Planta Baja**

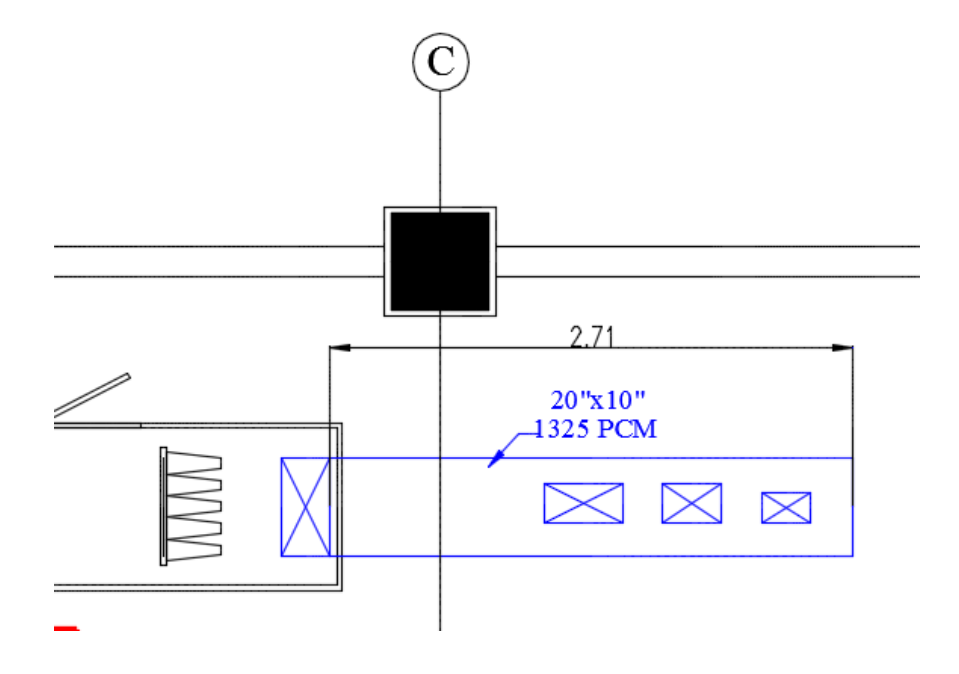

**Figura 21: Dimensiones para Caída de Presión en Conductos de Aire ubicados en Primer Nivel**

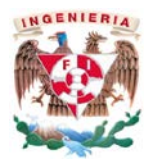

ı

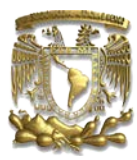

### **Tabla 20. Cálculo de Caída de Presión**

<span id="page-42-0"></span>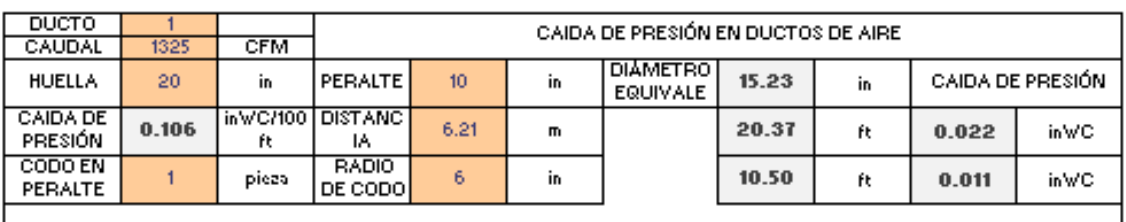

SUBTOTAL 0.033 | in WC

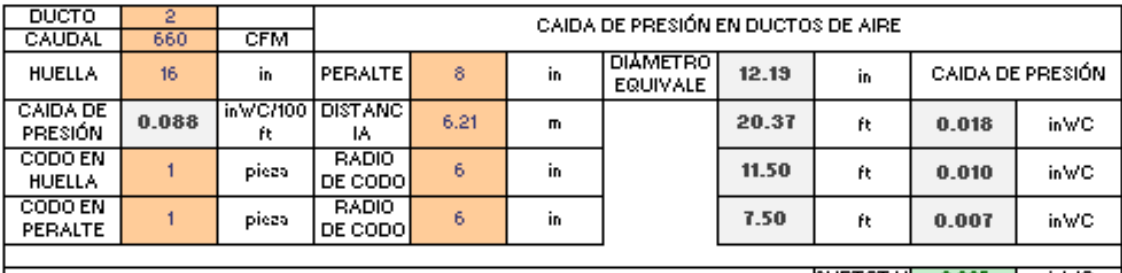

SUBTOTAL 0.035 | inWC

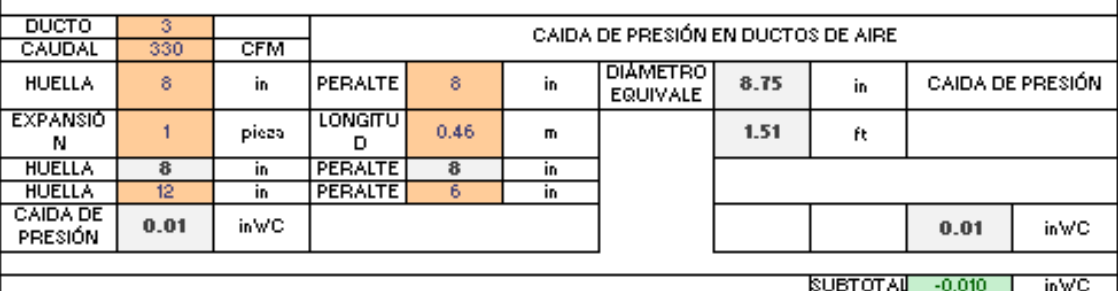

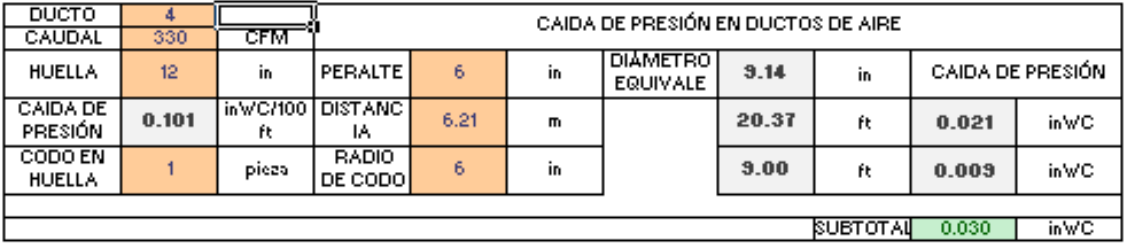

TOTAL | 0.087 | in WC |

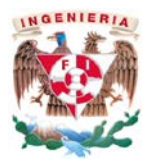

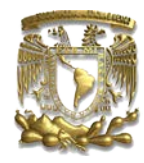

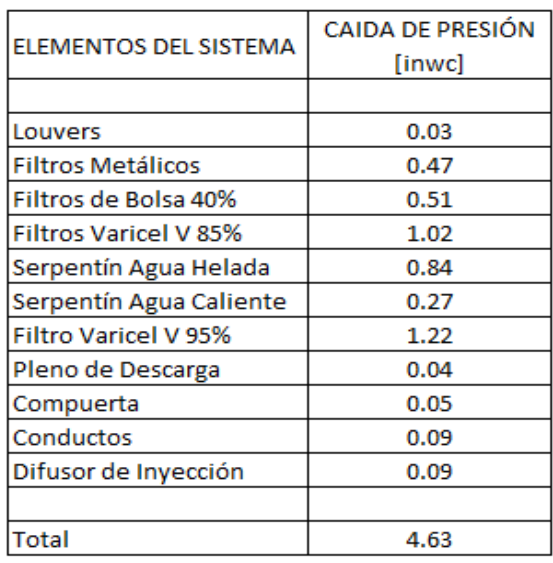

#### **Tabla 21: Caída de Presión del Sistema Conductos de Inyección**

Finalmente, para la selección del ventilador existen tablas y/o graficas ver figura 22[6](#page-43-0) dónde, en función del gasto de aire a manejar y la caída de presión se determina el tamaño del ventilador, la eficiencia, la potencia del motor que requiere y las revoluciones por minuto en la cual estará trabando según las condiciones establecidas.

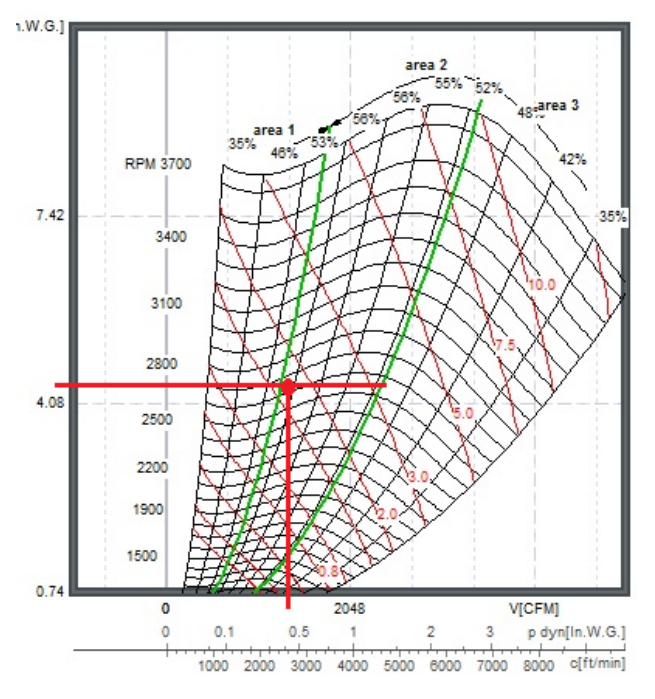

**Figura 22: Gráfica de Selección de Ventilador Inyección de Aire**

<span id="page-43-0"></span> <sup>6</sup> Gráfica para selección de un ventilador marca Comefri.

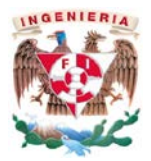

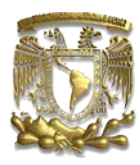

El sistema de extracción tendrá un banco de filtros de 40% de eficiencia a la descarga, ya que el producto no es dañino al ambiente, la realización de la caída de presión es similar a la del equipo de inyección de aire. Ver tabla 22 y figura 23.

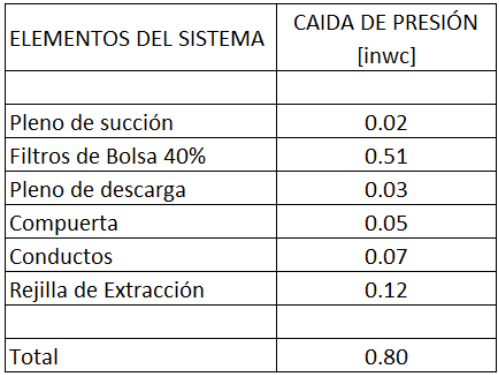

#### **Tabla 22: Caída de Presión del Sistema Conductos de Extracción**

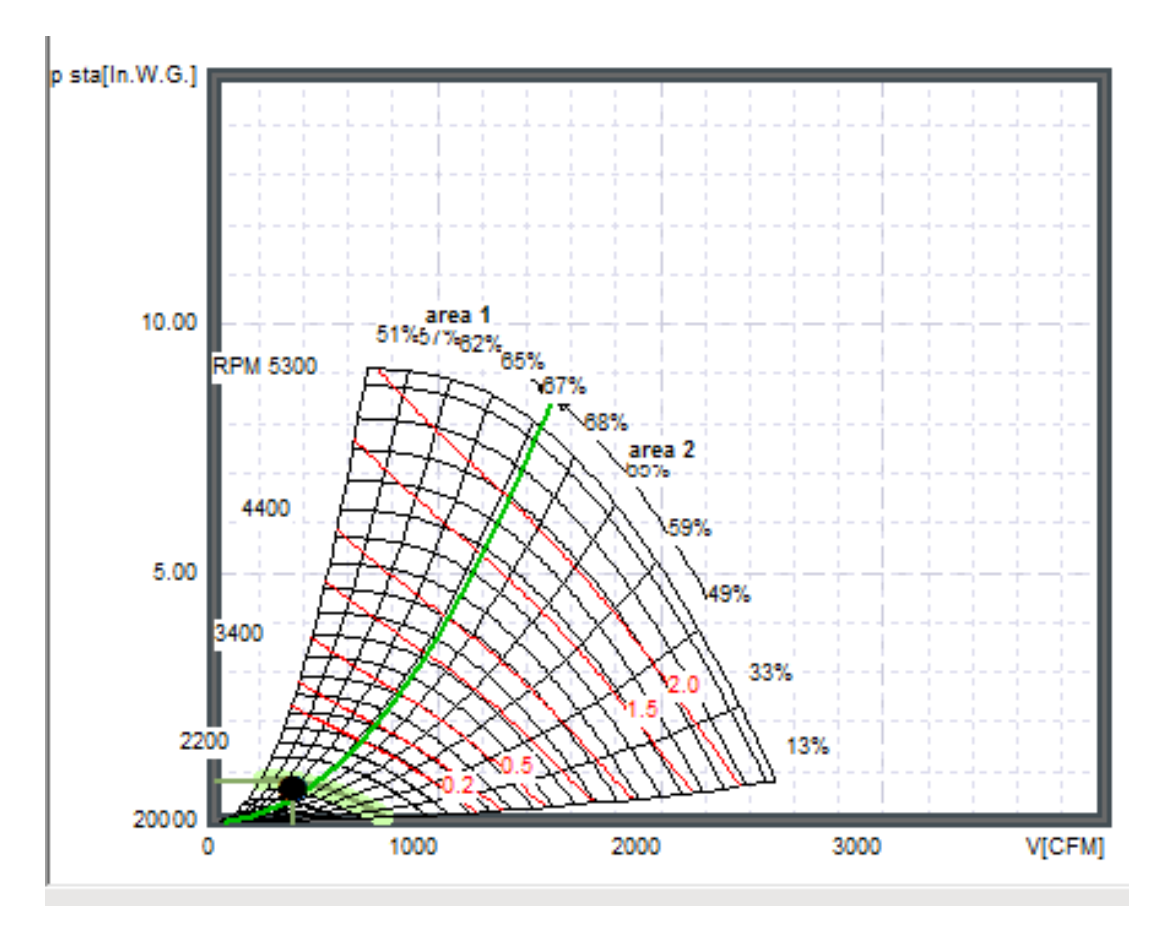

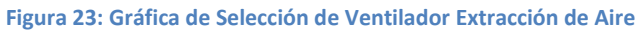

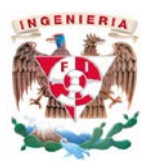

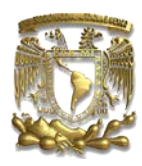

La selección del generador de agua helada se realiza con la demanda de la carga de calor total del serpentín de enfriamiento, en este caso es de 53,795 BTU/h que es igual a 4.48 T.R. Por tanto, el generador de agua helada enfriado por aire es de 7.5 T.R.

Para que los equipos funcionen de manera adecuada y qué las condiciones del cuarto sean las establecidas por proyecto, es necesario instalar un sistema hidráulico cerrado. Éste consta de tubería de acero al carbono, válvulas, eliminadoras de aire, unidad generadora de agua helada con enfriamiento a base de aire, tanque de almacenamiento, codos, tees, reducciones concéntricas y excéntricas, bombas para la circulación, manómetros, termómetros, por mencionar algunos. Para la selección de dicha tubería se toman los criterios mencionados en el apartado Sistema Hidráulico "Enfriamiento de Aire", ubicado en el punto 3.1, k.

Los galones por minuto que deben circular a través del equipo para evitar congelación se obtiene del manual del proveedor del mismo. Para este sistema, particularmente, se requieren 18 gpm para que el generador de agua helada trabaje en óptimas condiciones; se debe considerar un by-pass ya que el serpentín solo requiere de 11 gpm para su funcionamiento. Los diámetros de las tuberías serán de tal forma que la caída de presión debido a la fricción no supere los [10 ft / 100 ft columna de agua], como lo muestra en la figura 24 y la tabla 23.

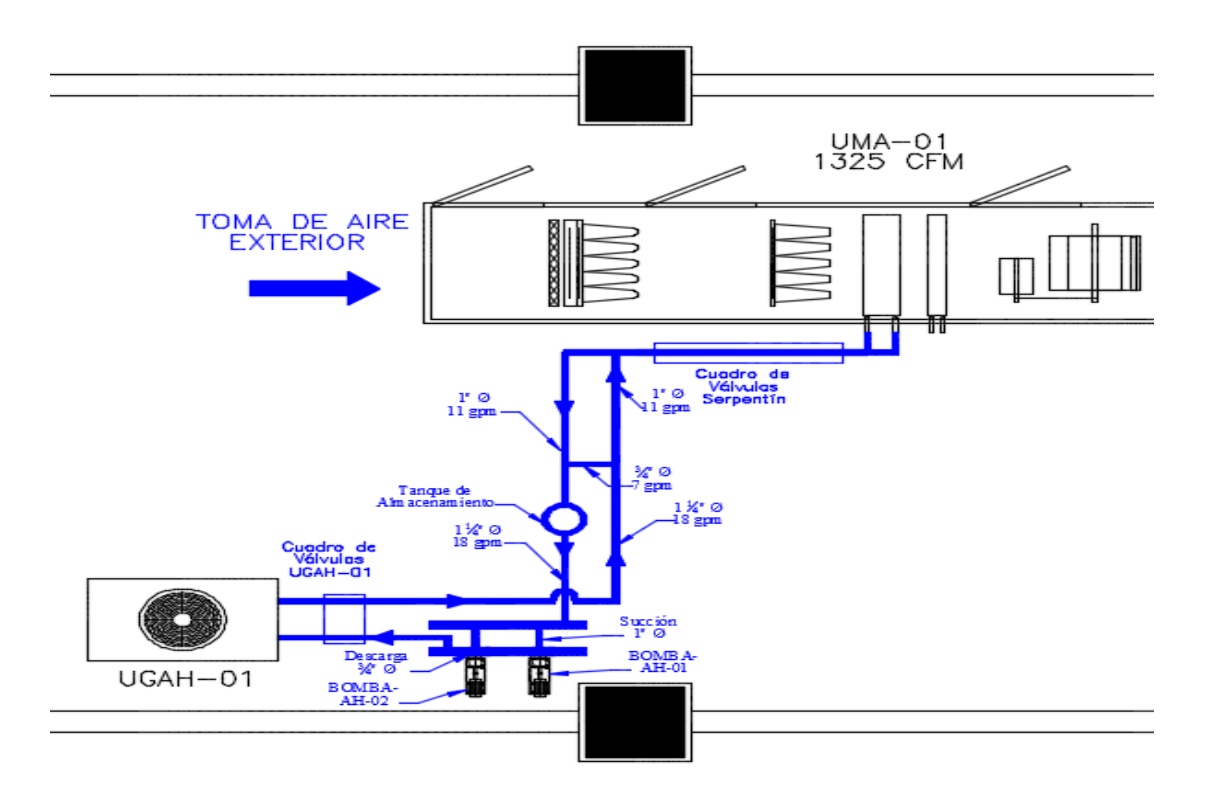

**Figura 24. Sistema Hidráulico Agua Helada**

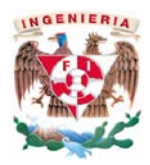

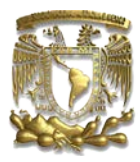

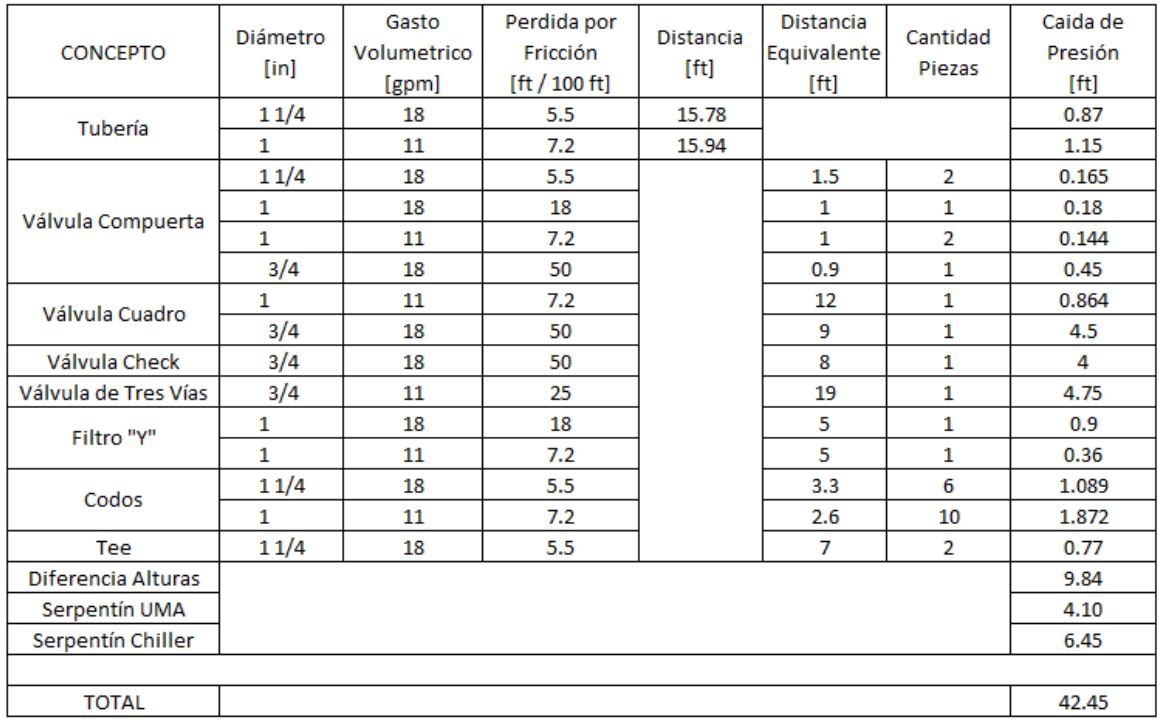

#### **Tabla 23. Caída de Presión Sistema Hidráulico Agua Helada**

Del mismo modo, para la selección del generador de agua caliente con la demanda del serpentín de calentamiento revisamos la carga total de calor que tiene que abatir, en este caso es de 31,535 BTU/h. Por tanto, el generador de agua caliente es de 60,000 BTH/h.

Para que los equipos funcionen de manera adecuada y qué las condiciones del cuarto sean las establecidas por proyecto, es necesario instalar un sistema hidráulico cerrado. Éste consta de tubería de cobre, válvulas, eliminadoras de aire, unidad generadora de agua caliente, tanque de expansión, codos, tees, reducciones concéntricas y excéntricas, bombas para la circulación, manómetros, termómetros, por mencionar algunos. Para la selección de dicha tubería se toman los criterios mencionados en el apartado [Sistema Hidráulico "Calentamiento de Aire", ubicado en el punto 3.1, l.

Los galones por minuto se obtienen del manual de selección del generador de agua caliente que deben circular a través del equipo para que la transferencia de calor sea la deseada. Para este sistema se requieren 6 gpm. Los diámetros de las tuberías serán de tal forma que la caída de presión debido a la fricción no supere los [10 ft / 100 ft columna de agua], como lo muestra en la figura 25 y la tabla 24.

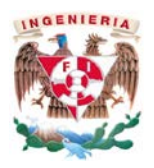

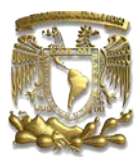

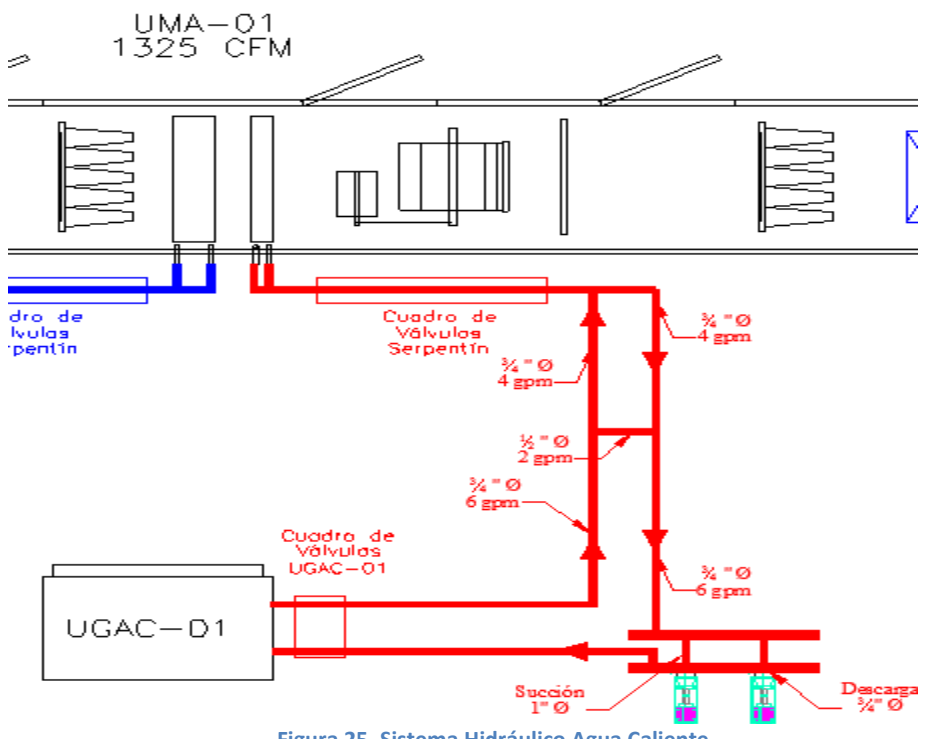

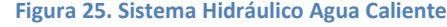

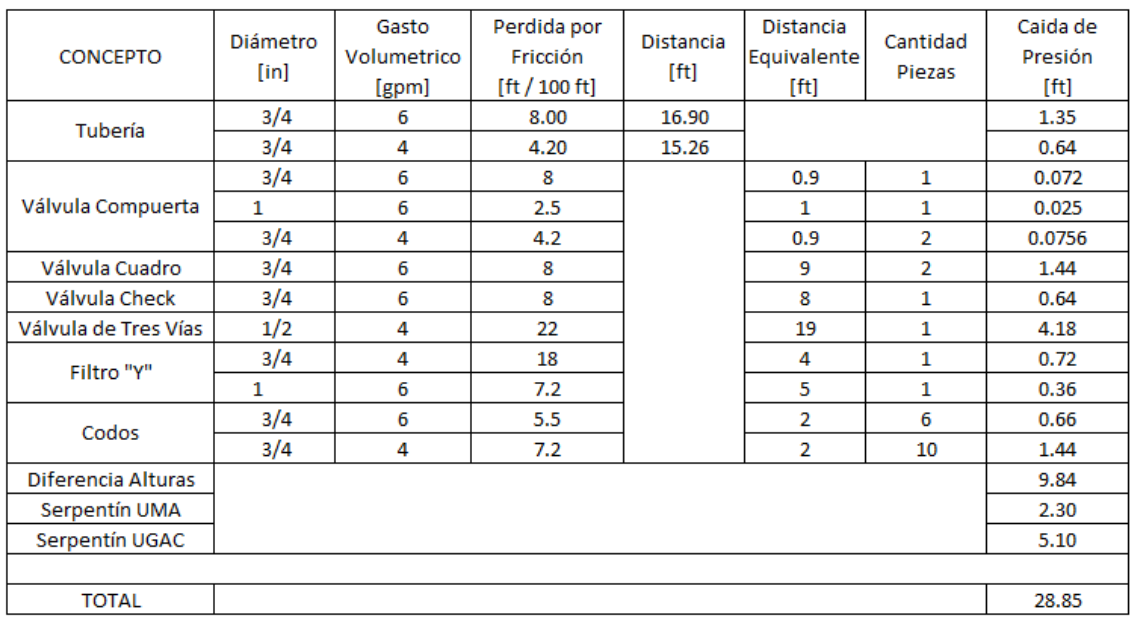

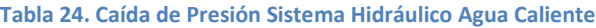

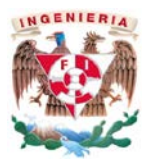

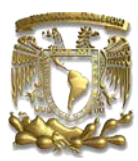

Los cuadros de válvulas quedaran formados de la siguiente manera.

 Cuadro de válvulas para serpentín de agua helada y agua caliente, ver figura 26. En éste, las válvulas de compuerta serán totalmente cerrada o abierta, la válvula de cuadro ajusta la presión para que el serpentín funcione de manera correcta. La válvula de tres vías con su actuador modulante regularan el flujo de agua mediante un sensor de temperatura para que las condiciones sean las indicadas en proyecto. El filtro "Y" detiene las moléculas debidas a la corrosión, salinidad del agua, entre otros, para que el agua entre al equipo lo más pura posible. Las tuercas unión ayudan a que el mantenimiento del cuadro de válvulas se lleve de una manera más fácil. Finalmente los termómetros y manómetros indican las condiciones de temperatura y presión del agua.

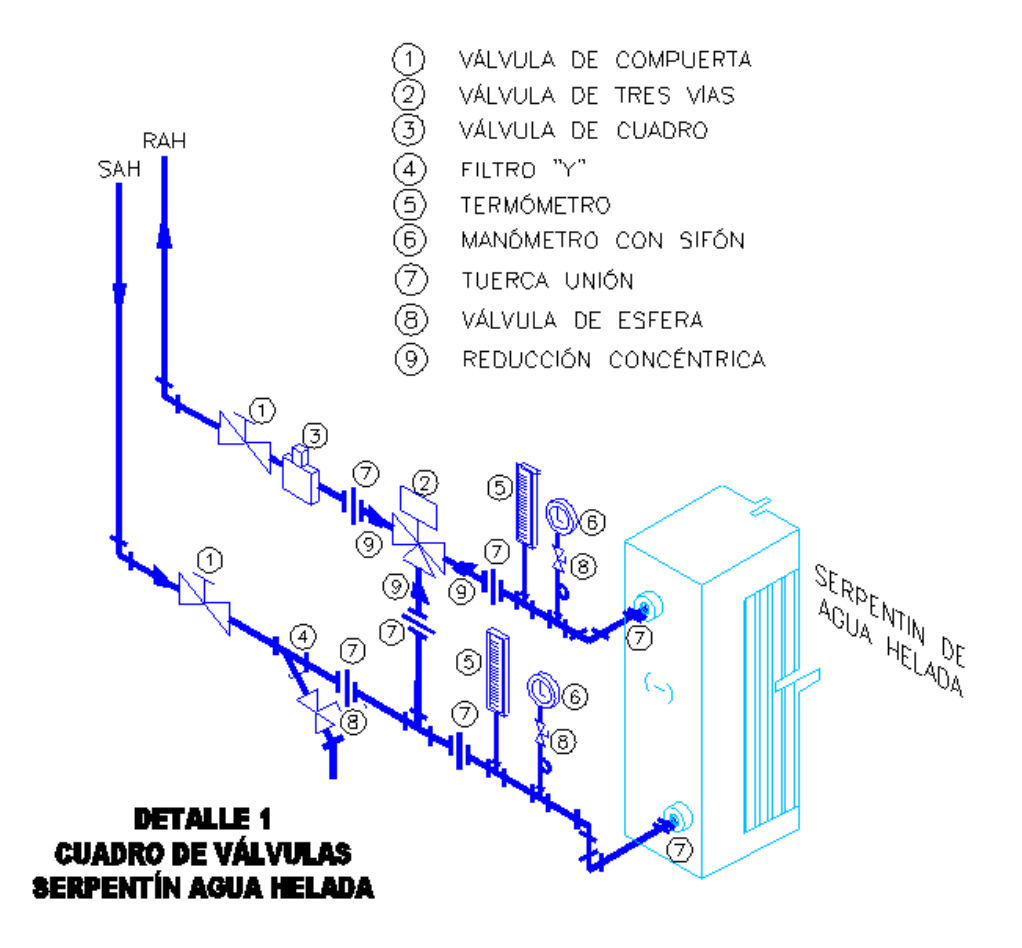

**Figura 26: Cuadro de Válvulas de Serpentín "Agua Helada y Agua Caliente"**

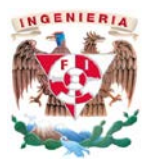

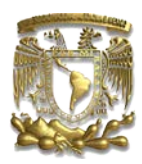

 Cuadro de válvulas para bomba de agua helada y agua caliente, ver figura 27. En el sistema hidráulico es recomendable trabajar con una o dos bombas operando y otra en espera, para que cualquier mantenimiento de alguna de éstas no afecte la operación del sistema. Las válvulas de compuerta serán totalmente cerrada o abierta, la válvula de cuadro ajusta la presión para que las bombas funcionen de manera correcta. La válvula check impedirá el regreso del agua a la bomba en cualquier momento, de lo contrario puede afectar el funcionamiento de la misma. El filtro "Y" detiene las moléculas debidas a la corrosión, salinidad del agua, entre otros, para que el agua entre al equipo lo más pura posible. Las mangueras metálicas flexibles eliminan las vibraciones generadas y los manómetros indican la presión del agua que entra y sale del equipo.

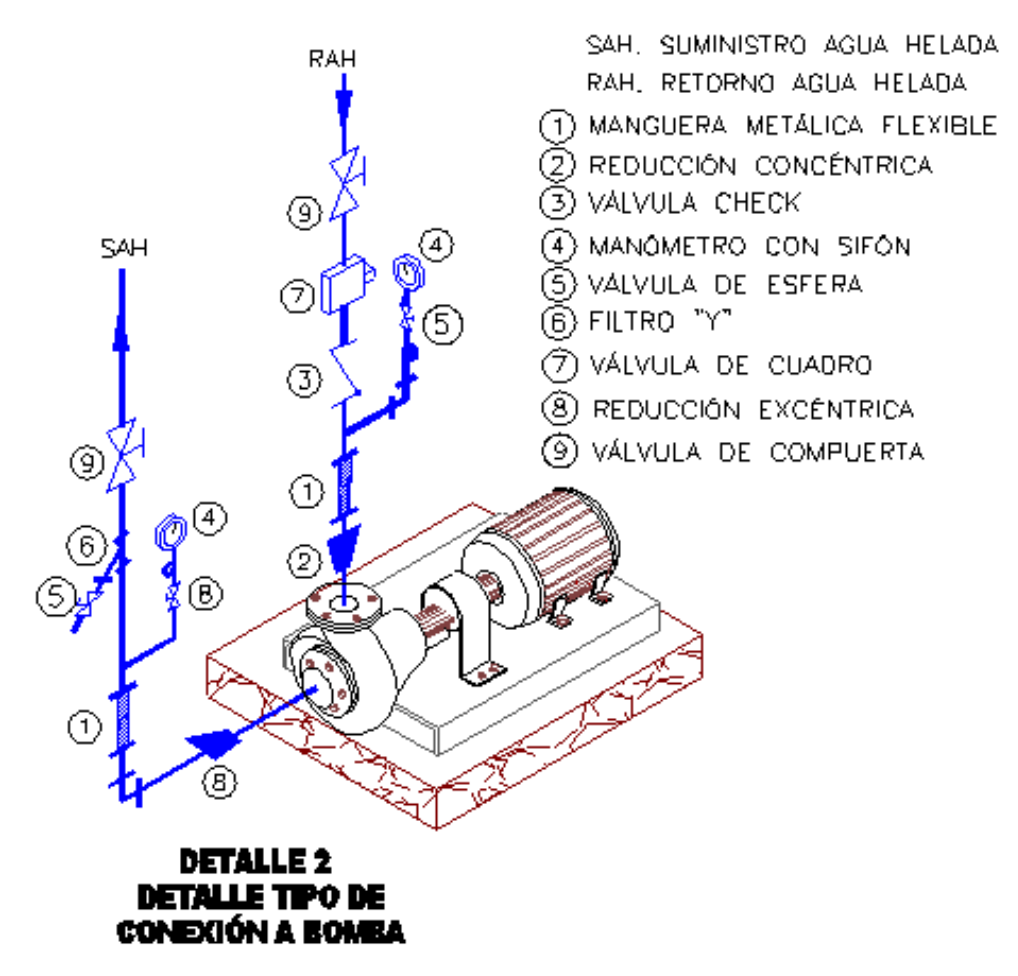

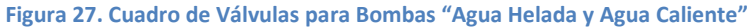

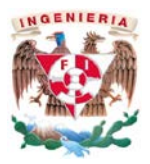

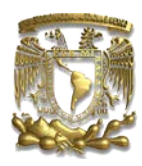

 Cuadro de válvulas para el generador de agua helada y agua caliente, ver figura 28. En éste, las válvulas de compuerta serán totalmente cerrada o abierta. Las mangueras metálicas flexibles eliminan las vibraciones generadas en el sistema, así mismo los termómetros y manómetros indican la temperatura y presión del agua que entra y sale del equipo.

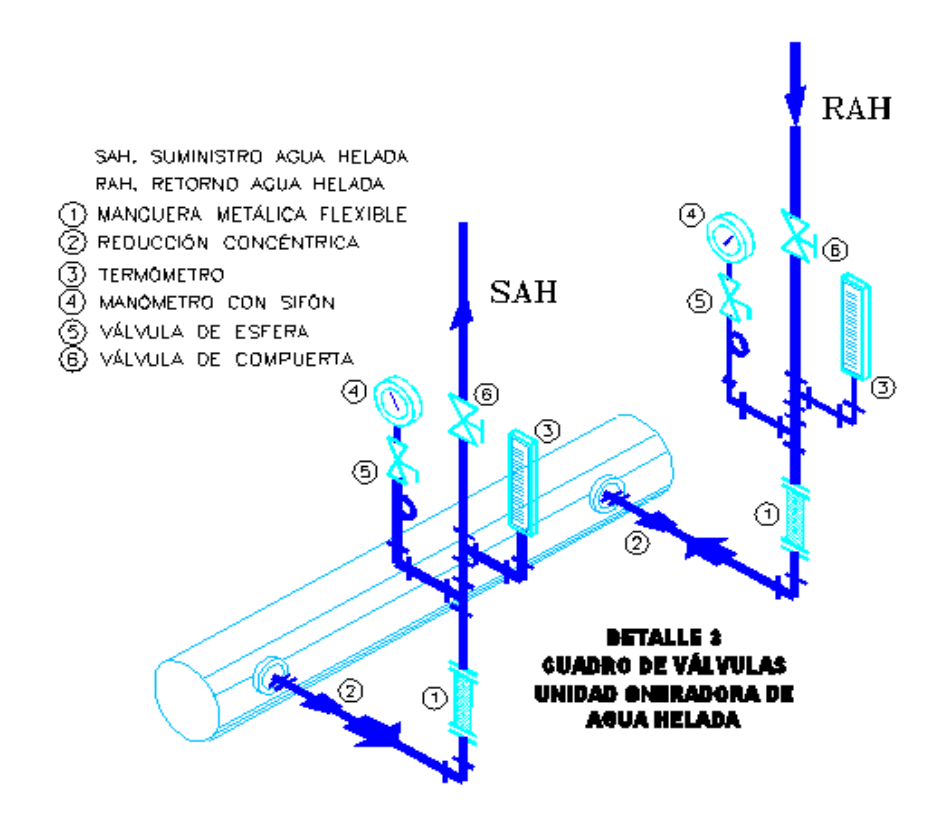

**Figura 28. Cuadro de Válvulas del Generador de Agua Helada y Agua Caliente**

Para el buen funcionamiento del generador de agua helada es necesario un tanque de almacenamiento que permita garantizar el volumen de agua que necesita el equipo. Este valor se obtiene al multiplicar las toneladas de refrigeración del equipo por un factor [5 gal/T.R.] (Lo anterior es recomendado por el fabricante), con esto se obtiene el volumen total de galones que deben existir en el sistema hidráulico. Para calcular el agua existente dentro del sistema, se suman los metros lineales de los diferentes diámetros, luego se determina el volumen por pie lineal de cada tubería. Finalmente, se multiplican éstos dos últimos valores obteniendo como resultado el volumen total de agua debido a la tubería.

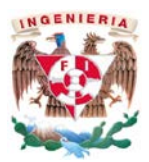

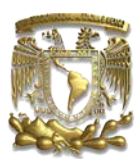

Por otro lado, en los catálogos se obtiene el volumen total de los serpentines tanto de la unidad manejadora de aire como el generador de agua helada. En la tabla 25 se ejemplifica lo anteriormente expuesto. Para seleccionar el tanque de almacenamiento se hace una resta entre lo solicitado por el equipo y lo existente debido a la instalación.

**Tabla 25: Cálculo de Tanque de Almacenamiento**

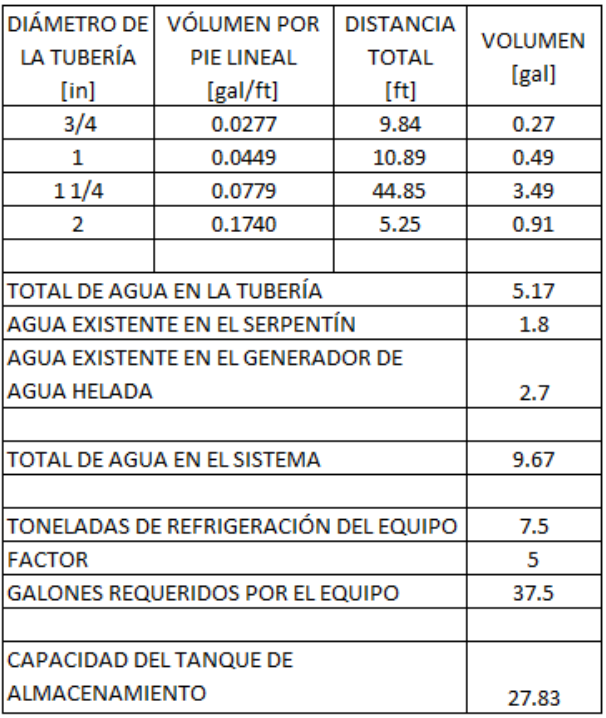

Finalmente para ambos circuitos hidráulicos, conociendo la caída de presión del sistema (ver tablas 23 y 24) y con la ecuación 17, se calcula la potencia del motor de la bomba, mostrado en la tabla 24; el modelo de esta última dependerá del fabricante.

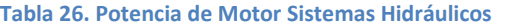

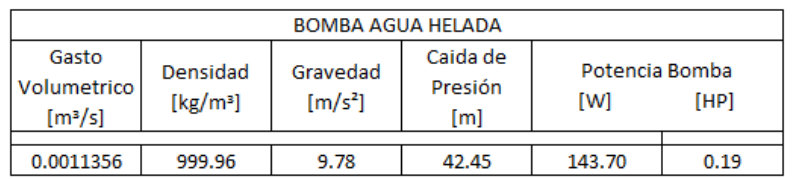

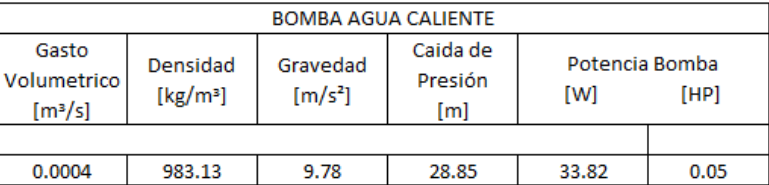

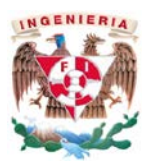

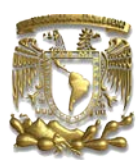

El diseño del sistema de aire acondicionado que dará servicio a los cuartos del laboratorio farmacéutico, garantiza que se cumplirá con los requerimientos que estipula la norma NOM-059- SSA1-2013. Las cartas psicométricas para las condiciones críticas del año que son "verano e invierno", se observan en la figura 29 y 30. En ambas cartas los puntos del 1 al 4 que forman un perímetro, nos indican los niveles mínimos y máximos de temperatura y humedad relativa que determina la norma. Por tanto, el punto llamado "cuarto" siempre tendrá que estar dentro de esos límites.

En verano se tiene aire exterior, el cual con el serpentín de agua helada bajará su temperatura hasta llegar muy cerca del punto de saturación, por tanto, su humedad relativa aumentará. Luego de enfriar el aire hasta dicho punto pasará por el serpentín de calentamiento, el cual estará regulado para inyectar aire al cuarto hasta 70°F, para que con la ganancia de calor del cuarto las condiciones interiores del aire nunca superen los 77°F solicitados por norma, y también cumpliendo con el porcentaje de humedad relativa.

En invierno el aire exterior tiene unas condiciones bajas, por tanto el serpentín de enfriamiento no trabajará, únicamente el serpentín de calentamiento, el cual calentará el aire de tal forma que inyecte la temperatura en el cuarto hasta 70°F, para que nunca las condiciones interiores nunca superen los 77°F.

Evidentemente lo anterior únicamente se puede lograr si los equipos y accesorios de agua helada y agua caliente trabajan con un sistema de control, el cual cense la temperatura y la humedad en el conducto de extracción y mande señales a la válvula de tres vías y que module el flujo de agua conforme la demanda de calor.

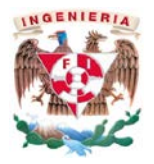

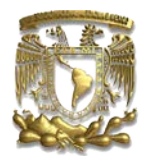

**Figura 29: Carta Psicrométrica Proceso en Verano**

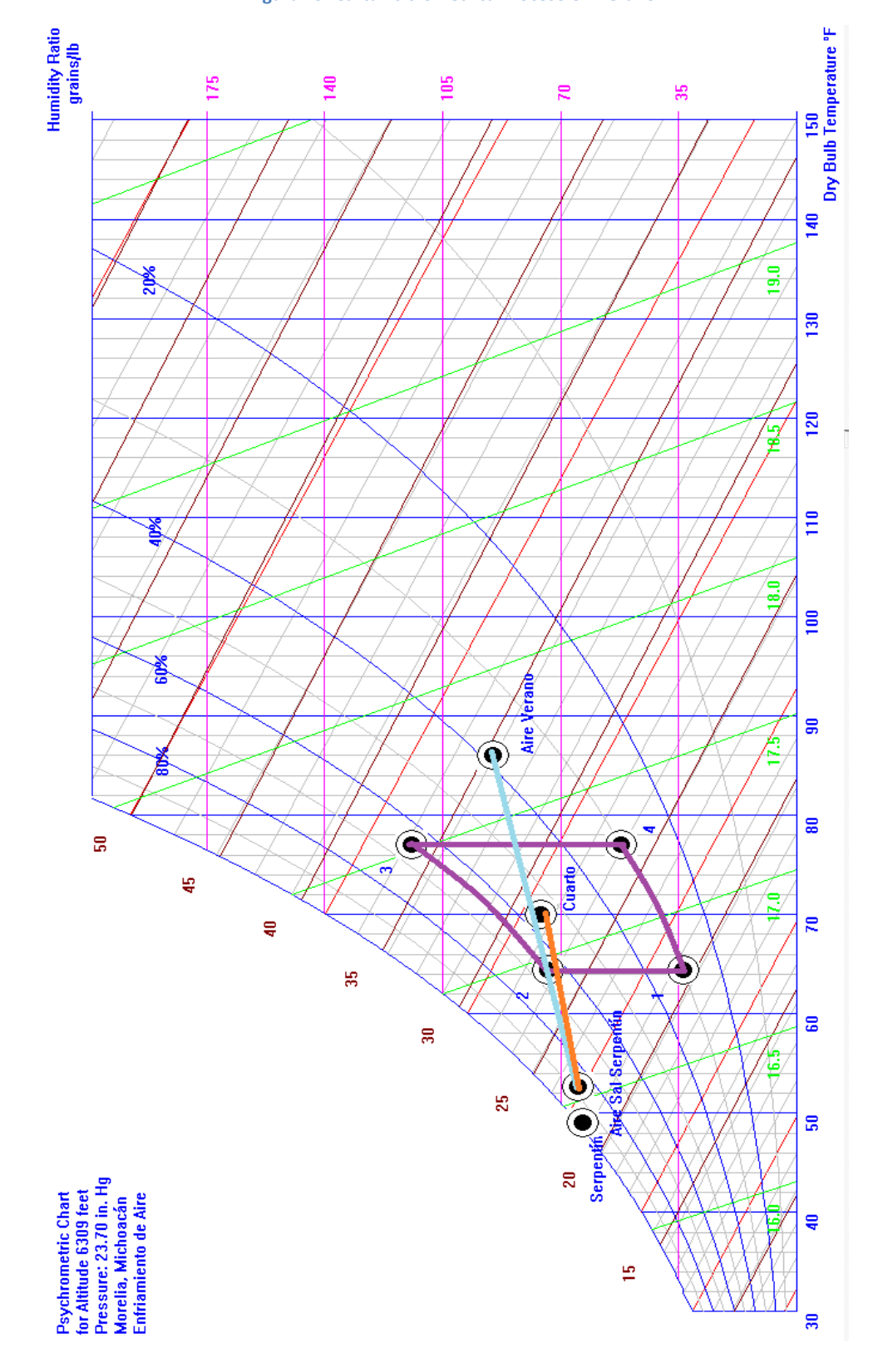

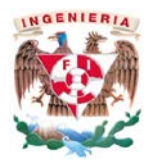

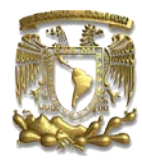

**Figura 30: Carta Psicrométrica Proceso en Invierno**

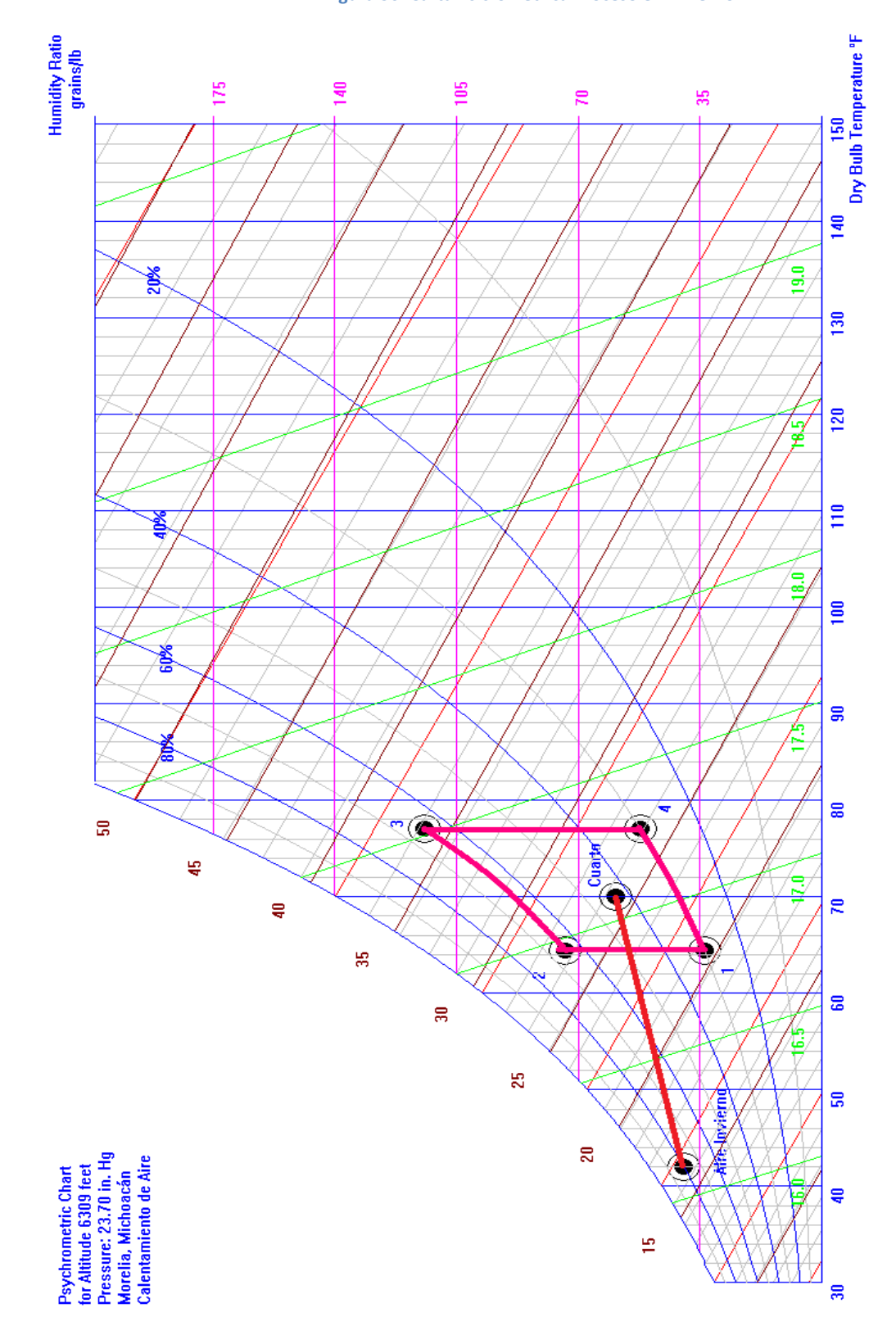

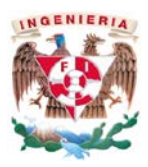

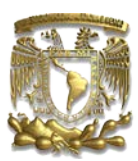

# <span id="page-55-0"></span>5. Conclusiones

La industria farmacéutica es uno de los sectores que requiere de los más estrictos controles de aire en el interior de las áreas de producción. Los sistemas de aire acondicionado dentro de la industria farmacéutica son considerados críticos, al igual que los sistemas de agua purificada y aire comprimido, debido a que están en contacto directo con el producto. Para el cumplimiento de las buenas prácticas de fabricación de dichos medicamentos, cada laboratorio establece su propia metodología pero siempre tiene que ser diseñado de tal forma que garantice el cumplimiento en cuanto a la calidad, condiciones de temperatura, humedad, y renovación de aire en el cuarto.

Por tanto, con el ejemplo desarrollado en este trabajo se muestra de manera concisa como se pueden cumplir los requerimientos de COFEPRIS con base en la norma NOM-059-SSA1- 2013. Evidentemente, cada sistema de aire dependiendo del medicamento, el tipo de fabricación y las condiciones climatológicas deberá ser analizado de manera particular. En este ejemplo como el área a acondicionar es de producción para una planta de líquidos se propuso que la clasificación sea ISO-clase-8 en base a la norma anteriormente citada, por tanto, se consideró para su diseño filtros hasta un 95% de eficiencia, serpentines de agua helada y agua caliente para un control en la temperatura y humedad en el cuarto. Satisfaciendo de este modo los requerimientos del cliente.

Mi crecimiento tanto personal como profesional en esta empresa ha sido de manera satisfactoria ya que en un principio empecé a trabajar como proyectista apoyando al área de proyectos en todos los dibujos y cuantificaciones que se requerían, asimismo fui desarrollando, con base en los conocimientos adquiridos en la Facultad de Ingeniería, nuevas estrategias para el cálculo y diseño de los equipos para los sistemas de aire. Con el nuevo puesto que se me asigno de Jefe de Proyectos la responsabilidad ha ido incrementando día con día, ya que debo no solo cumplir con las tareas de selección de equipos y elaboración de presupuestos, sino también capacitar y supervisar a cada proyectista y dibujante para que el trabajo se dé de una manera rápida y eficaz para el cliente. Asistir a juntas con clientes para poder determinar en forma conjunta cuales son los lineamientos que se deben seguir para cada proyecto y área en particular, para después poder realizar el proyecto. Por otro lado, ver con los supervisores y explicarles el diseño, planos y presupuesto de cada proyecto para que la ejecución en la obra se lleve a cabo de una correcta manera.

La Facultad de Ingeniería me proporciono los conocimientos y las herramientas necesarias como liderazgo, pensamiento crítico, trabajo en equipo, toma de decisiones que se convirtieron en los cimientos fundamentales para formarme en un ingeniero comprometido, responsable y honesto para desarrollarme en el ámbito profesional cumpliendo con las expectativas de cualquier empresa.

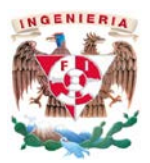

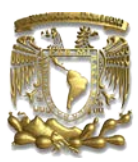

<span id="page-56-0"></span>Glosario

# **A**

ADP. Punto de Rocío del Serpentín en sus siglas en inglés (Apparatus Dew Point).

AMCA. Asociación de México de Control Automático.

AMERIC. Asociación Mexicana de Empresas del Ramo de Instalaciones para la Construcción.

AHRI. Instituto de Aire Acondicionado, Calefacción y Refrigeración en sus siglas en inglés (Air Conditioning, Heating & Refrigeration Institute).

ASHRAE. Sociedad Americana de Ingenieros en Aire Acondicionado, Refrigeración y Calefacción en sus siglas en inglés (American Society of Heating, Reftigerating and Air Conditioning Engineers).

# **B**

BTU. Unidad Térmica Británica en sus siglas en inglés (Unit British Termal).

# **C**

Chiller. Unidad Generadora de Agua Helada.

CSA. Asociación Canadiense de Estándares en sus siglas en inglés (Canadian Standards Association).

COFEPRIS. Comisión Federal para la Protección contra Riesgos Sanitarios.

# **D**

Ductulador. Instrumento de cartón o software, utilizado para calcular las condiciones del aire en el conducto (velocidad, caída de presión, gasto volumétrico del aire, tamaño del conducto a colocar).

## **I**

InWC.Iniciales de "Inches water column", utilizada para expresar Presión en el sistema inglés.

## **P**

Pa. Pascal, unidad de presión en el sistema internacional.

PCM. Iniciales de "pies cúbicos por minuto", utilizada para medir el gasto volumétrico de aire.

PPM. Iniciales de "pies por minuto", utilizada para la medición de velocidad.

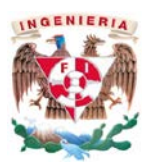

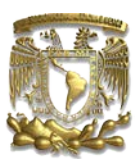

# **U**

UL. Aseguradores de laboratorios en sus siglas en inglés (Underwriters Laboratories).

UGAC. Iniciales de "Unidad Generadora de Agua Caliente".

UGAH. Iniciales de "Unidad Generadora de Agua Helada", también llamada Chiller.

UMA. Iniciales de "Unidad Manejadora de Aire".

<span id="page-57-0"></span>Referencias

- Carrier Air Conditioning Company, (2009), Manual de Aire Acondicionado, Barcelona, Marcombo Ediciones Técnicas.
- ASHRAE, (2001), Fundamentos para el Diseño de Sistemas Hidráulicos, México D.F.
- Hernández Goribar, (2013), Fundamentos de Aire Acondicionado y Refrigeración, México, Limusa.
- Sotelo, (2011), Hidráulica General Fundamentos. Volumen 1, México, Limusa.